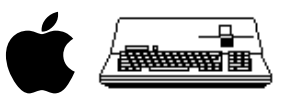

*S* Apple /// Computer Technical Information

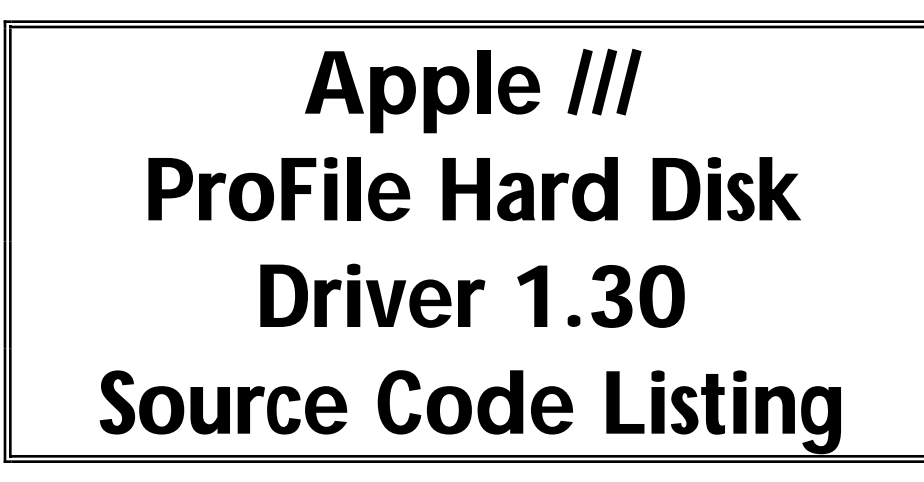

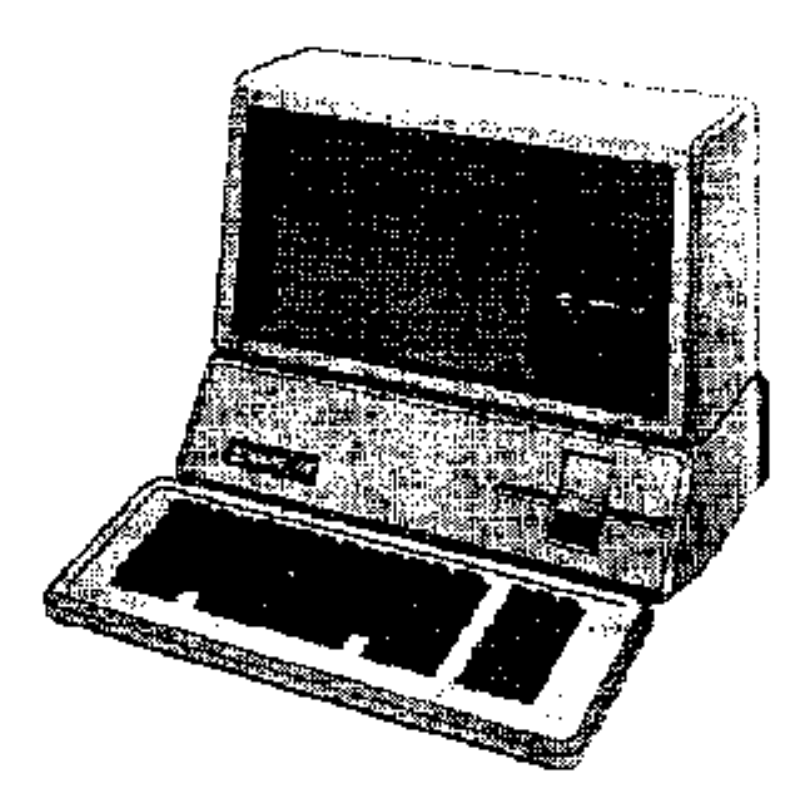

## Created by David T. Craig 07 January 1998 71533.606@compuserve.com

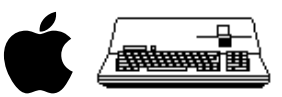

## FORMATTED LISTINGS

; #################################################################################################### ; # PROJECT : Apple /// SOS Profile Driver 1.30 (6502 Assembly Source Code) ; # FILE NAME: PROFILE.TEXT ; ####################################################################################################

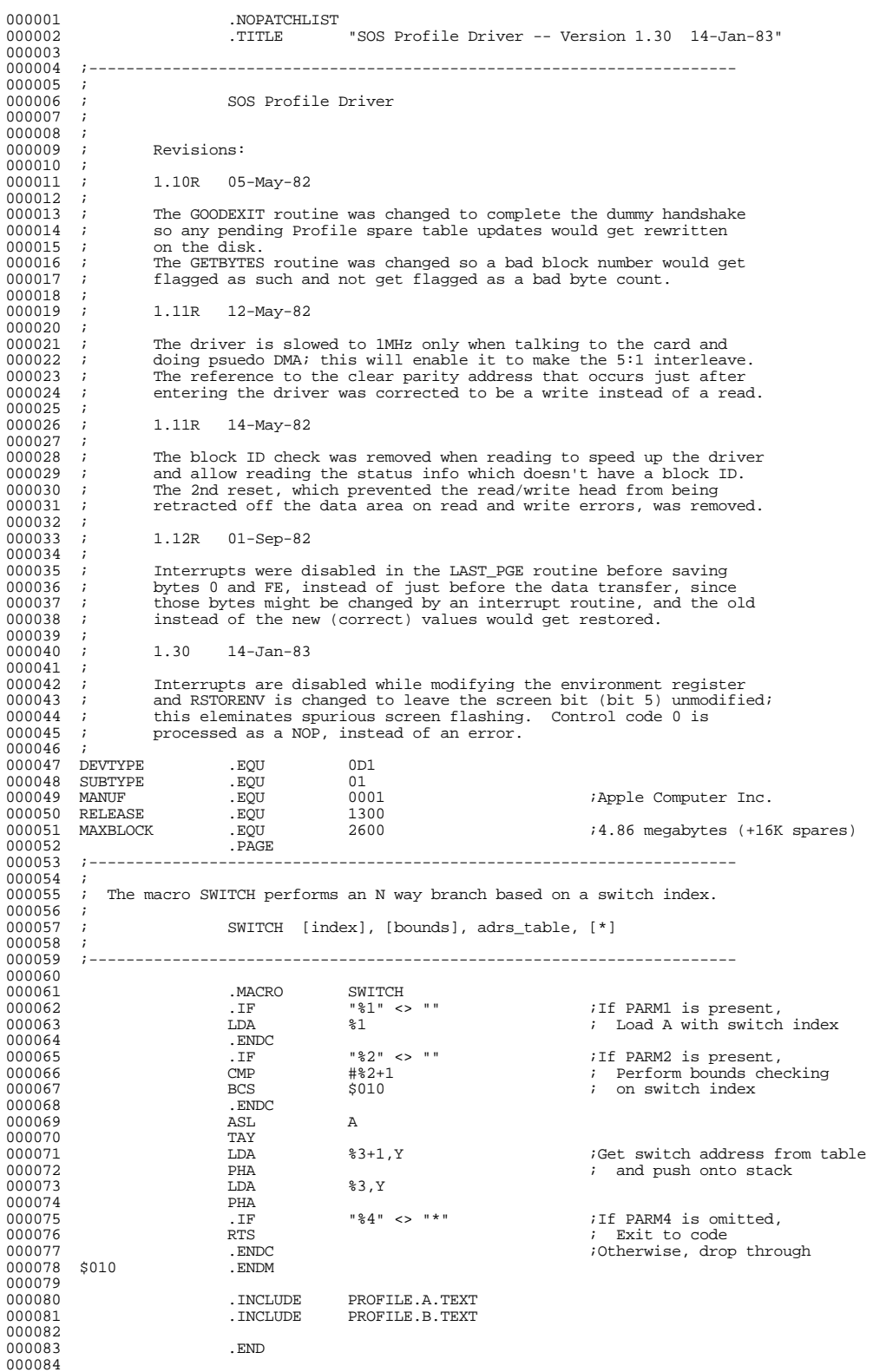

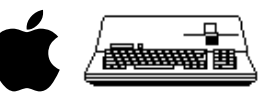

; ####################################################################################################

- ; # END OF FILE: PROFILE.TEXT ; # LINES : 84 ; # CHARACTERS : 4045
- 
- 
- 
- ; # Formatter : Assembly Language Reformatter 1.0.2 (07 January 1998) ; # Author : David T. Craig -- 71533.606@compuserve.com -- Santa Fe, New Mexico USA ; ####################################################################################################

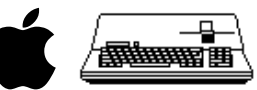

; #################################################################################################### ; # PROJECT : Apple /// SOS Profile Driver 1.30 (6502 Assembly Source Code) ; # FILE NAME: PROFILE.A.TEXT ; #################################################################################################### 000001 .WORD 0FFFF<br>000002 .WORD 59 000002 .WORD<br>000003 .ASCII 000003 .ASCII "Profile Driver -- " "Copyright (C) 1983 by Apple Computer Inc." 000005<br>000006 000006 ;---------------------------------------------------------------------- 000007<br>000008 Device Information Block (DIB)  $000009$ <br> $000010$ 000010 ;---------------------------------------------------------------------- 000011<br>000012 000012 DIB\_LINK1 .WORD 0<br>000013 DIB\_ENTRY1 .WORD MAIN 000013 DIB\_ENTRY1 .WORD<br>000014 DIB\_NAME1 RYTE 000014 DIB\_NAME1 .BYTE<br>000015 .ASCII 000014 DIB\_NAME1 .BYTE 8<br>000015 .ASCII ".PROFILE"<br>000016 .BLOCK 7,0 000016 .BLOCK 7,0<br>000017 DTB DNIM1 .BYTE 80 000017 DIB\_DNUM1 .BYTE 80 ;active, no page alignment 000017 DIB\_DNUM1 .BYTE 80<br>000018 DIB\_SLOT1 .BYTE 0F<br>000019 DIB\_UNIT1 .BYTE 0 000019 DIB\_UNIT1 .BYTE 0<br>000020 DIB\_TYPE1 RYTE DEVTYPE 000020 DIB\_TYPE1 .BYTE DEVTYPE<br>000021 DIB\_SUBTYPE1 .BYTE SUBTYPE DIB\_SUBTYPE1 .BYTE SUBTYPE1 .BYTE SUBTYPE1 .BYTE 0 000022 .BYTE 0 000023 DIB\_BLOCK1 .WORD MAXBL .WORD MANUF 000024 DIB\_MID1 .WORD MANUF 000025 DIB\_RLS1 000026<br>000027 DIB\_DCBCNT1 .WORD 0001 :Configuration Block wrTVER .BYTE 0FF  $000028$  WRTVER 000029 .PAGE 000031<br>000032 ; SOS Global Equates (jump table entry points) 000033 ; 000034 ;---------------------------------------------------------------------- 000035<br>000036 ALLOCSIR 000036 ALLOCSIR .EQU 1913 ;allocate System Interrupt Resource 000037 DEALCSIR .EQU 1916 ;deallocate " " " 000038 SELC800 .EQU 1922 ;select/deselect i/o expansion space 000039 SYSERR .EQU 1928 : system error routine<br>000040 DO\_DMA .EQU 18F0 : iplace to reloc code :<br>000041 INDDMA .EQU 0F0 000040 DO\_DMA .EQU 18F0 .<br>000041 INDDMA .EQU 0F0 . 000041 INDDMA .EQU<br>000042 VECTLO .EQU  $\fbox{\parbox{1\hskip 1.5pt 000042} \begin{tabular}{l} VECTLO \\ 000043 \end{tabular} \begin{tabular}{l} \multicolumn{2}{l}{{\bf \small 000043}} \end{tabular} \begin{tabular}{l} \multicolumn{2}{l}{{\bf \small 000043}} \end{tabular} \begin{tabular}{l} \multicolumn{2}{l}{{\bf \small 000043}} \end{tabular} \begin{tabular}{l} \multicolumn{2}{l}{{\bf \small 000043}} \end{tabular} \begin{tabular}{l} \multicolumn{2}{l}{{\bf \small 0000$  $SOS\_ZPAGE$ 000044 000045 ;----------------------------------------------------------------------  $000046$  ;<br>000047 ; SOS Error Codes  $000048$  ; 000049 ;---------------------------------------------------------------------- 000050<br>000051 XREOCODE 000051 XREQCODE .EQU 20 ;Invalid request code 000052 XCTLCODE .EQU 21 ;Invalid control/status code 000053 XNORESRC .EQU 25 : resource not available 000054 XBADOP .EQU 26 : resource not available 000054 XBADOP .EQU 26 ;Invalid operation 000055 XIOERROR .EQU 27<br>000056 XNODRIVE .EQU 28 000056 XNODRIVE .EQU 28 ;No drive connected 000057 XNOWRITE .EQU 2B :Device write protected.(not supported)<br>000058 XBYTECNT .EQU 2C :Byte count <> a multiple of 512 000058 XBYTECNT .EQU 2C : Byte count <> a multiple of 512<br>000059 XBLKNUM .EQU 2D : Block number too large 000059 XBLKNUM .EQU 2D ;Block number too large 000060 BADOLDDATA .EQU 27 ;block has bad data from previous read ; spare table overflow  $000062$ <br>000063  $i$ ---000063 ;----------------------------------------------------------------------  $000064$  ;<br>000065 ; ; Hardware I/O Addresses<br>; 000066<br>000067 000067 ;---------------------------------------------------------------------- 000068 000069 BANK\_REG .EQU 0FFEF<br>000070 E\_REG .EQU 0FFEF 000070 E\_REG .EQU 0FFDF ;system environment register 000071 Z\_REG .EQU 0FFD0 ;Zero page register for psuedo DMA 000072 PSUEDO\_DMA .EQU 0F800 ;psuedo DMA code in ROM. 000073 WR\_PORT .EQU 0C080 .WINTE : FORT .EQU 0C080 .WINTE TO Z8 RAM (byte at a time)<br>000074 RD\_PORT .EQU 0C081 .Winte to Z8 RAM (byte at a time)<br>000075 BUSY .EOU 0C082 .Z8 not ready 000074  $R\overline{D}$  PORT . EQU 0C081 . Read from Z8 RAM (byte at a time)<br>000075 BUSY . EOU 0C082 . 28 not ready 000074 RD\_PORT . EQU 000075<br>000075 BUSY .EQU 0C081<br>000075 BUSY .EQU 0C082<br>000076 CLR\_PARITY .EQU 0C083 000076 CLR\_PARITY .EQU 0C083 ;Clear parity error. 000077 .PAGE 000078 ;----------------------------------------------------------------------  $000079$  ;<br>000080 : Constants 000081 ; 000082 ;---------------------------------------------------------------------- 000083<br>000084 NOTCMD 000084 NOTCMD .EQU 0 ;Command line Low 000085 SETCMD . EQU 4  $\overline{2}$  : Command line High 000086 SETWRT . EQU 1  $\overline{2}$ 000086 SETWRT .EQU 1 .EQU 1 000087 SETRD .EQU 5 ;High

 $000088$  INTDSABL .EQU 2

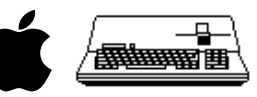

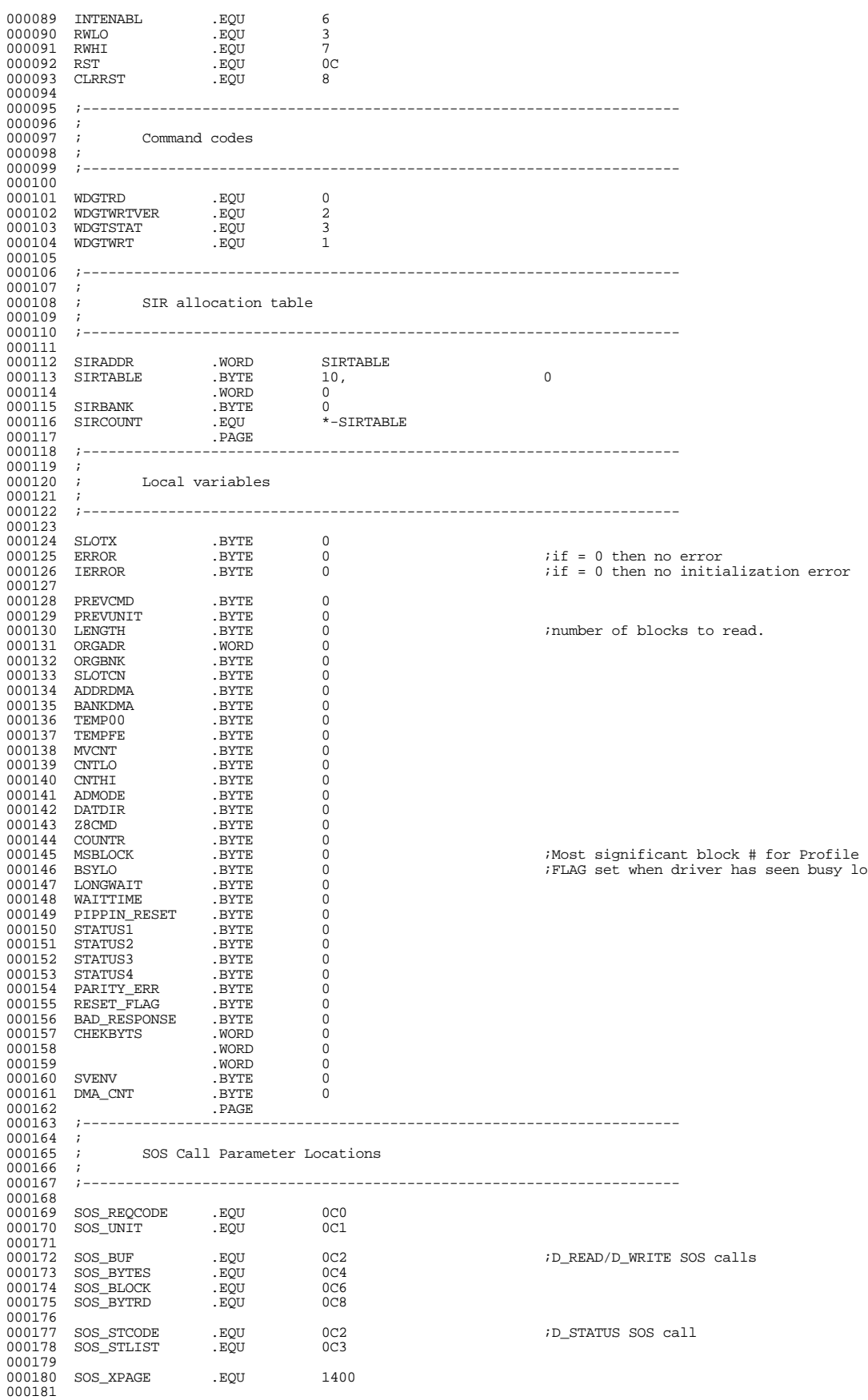

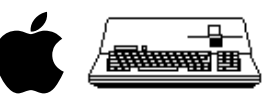

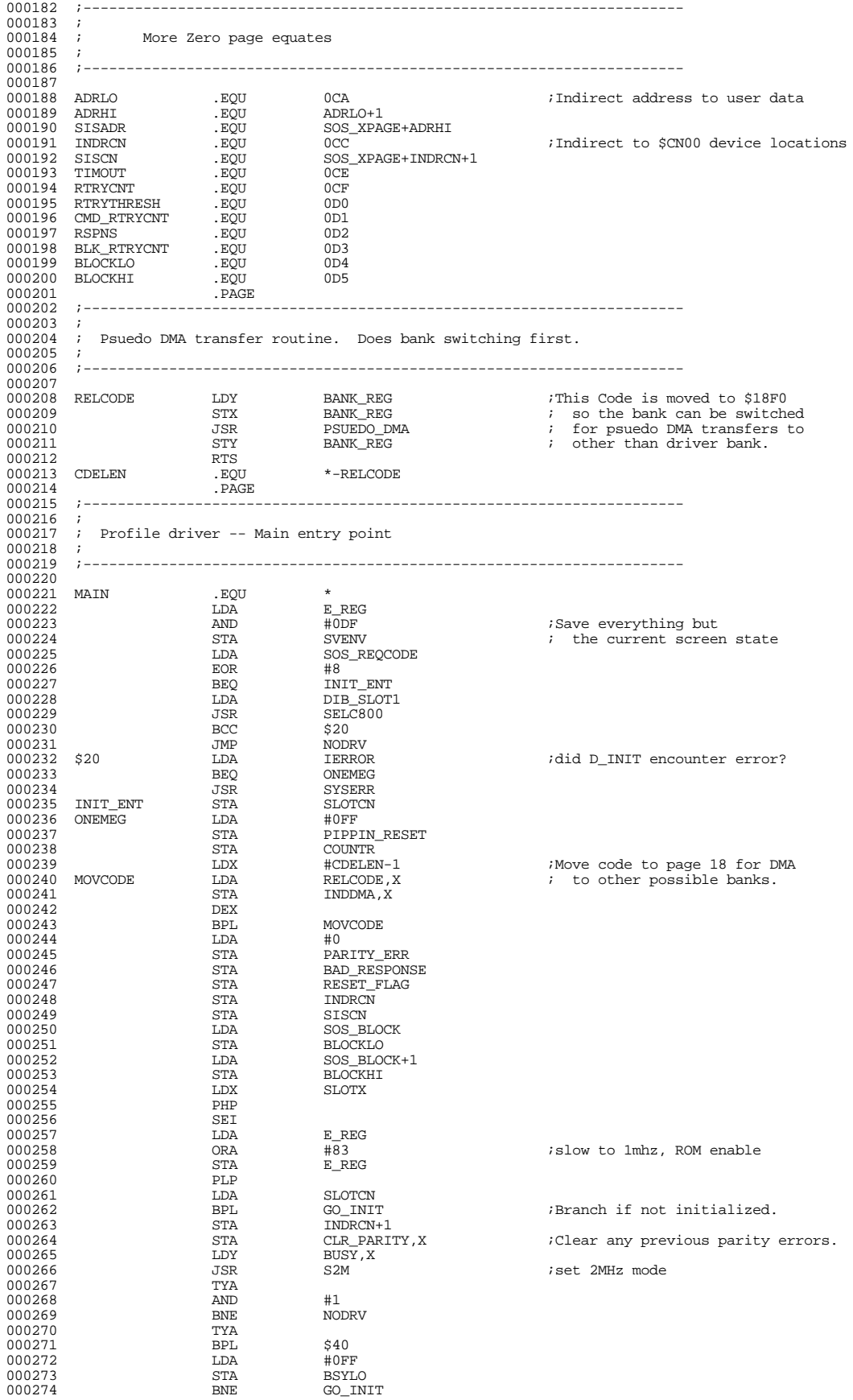

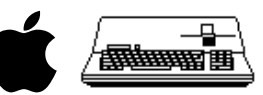

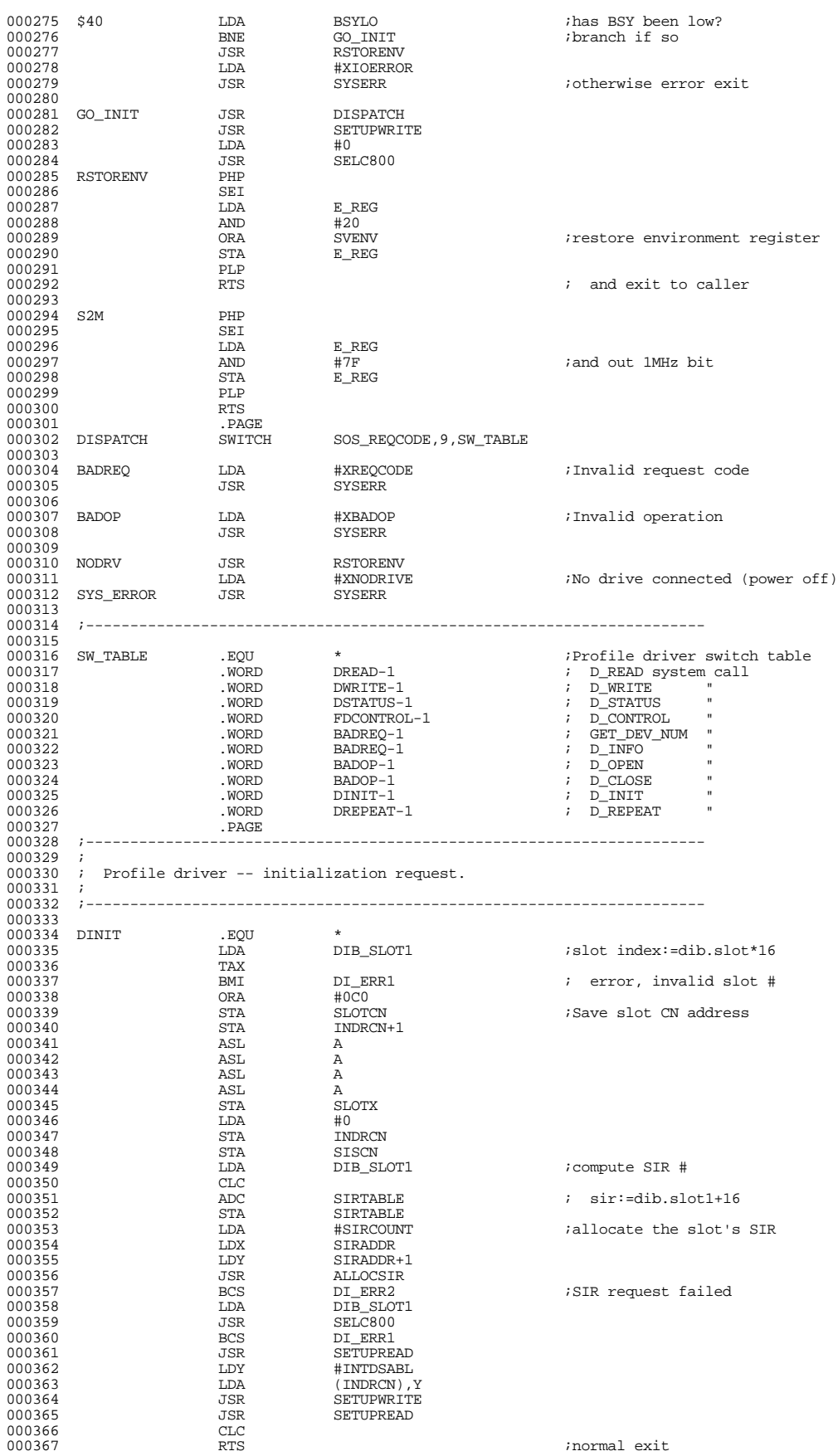

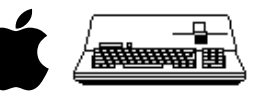

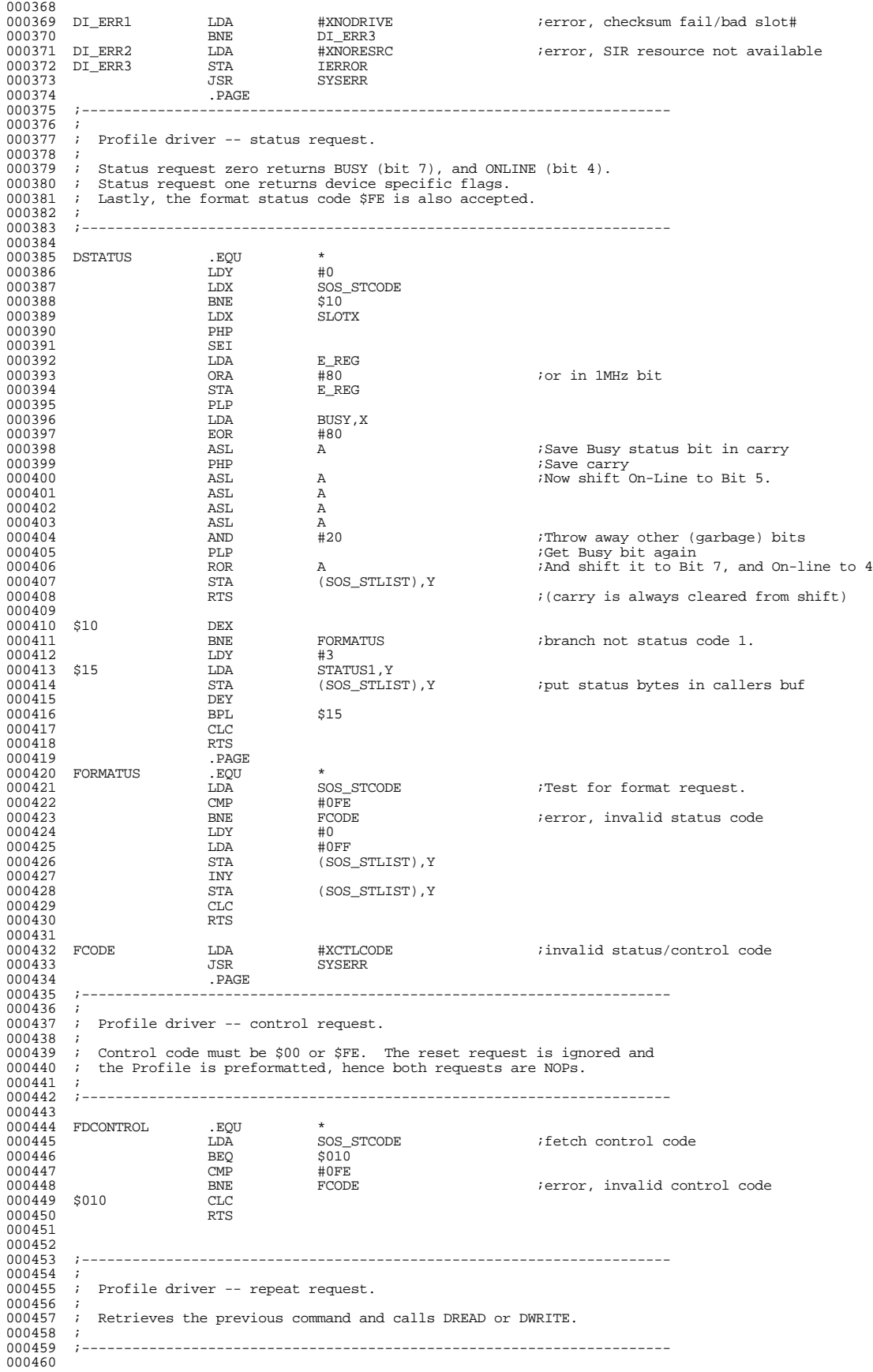

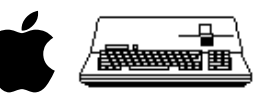

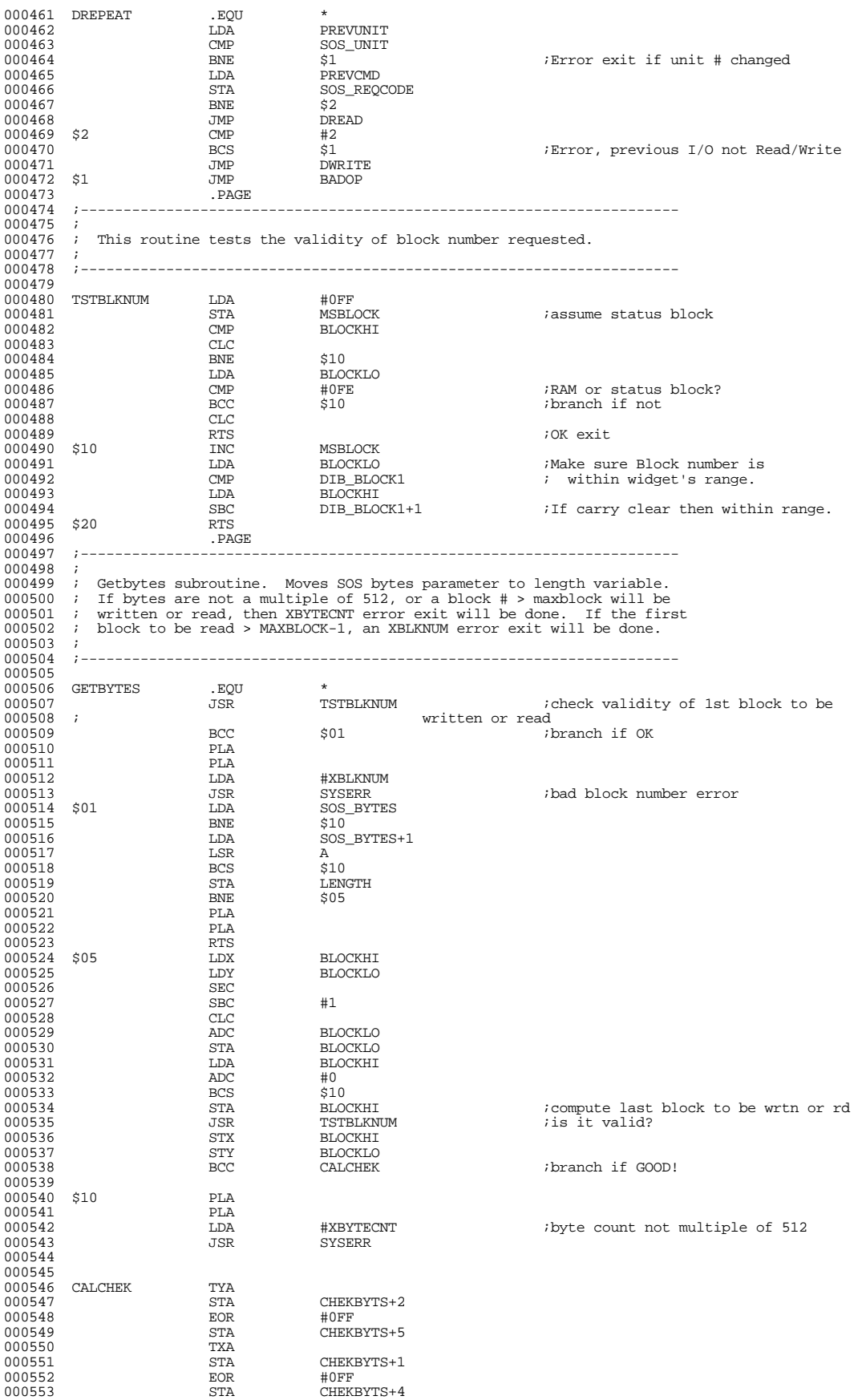

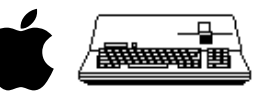

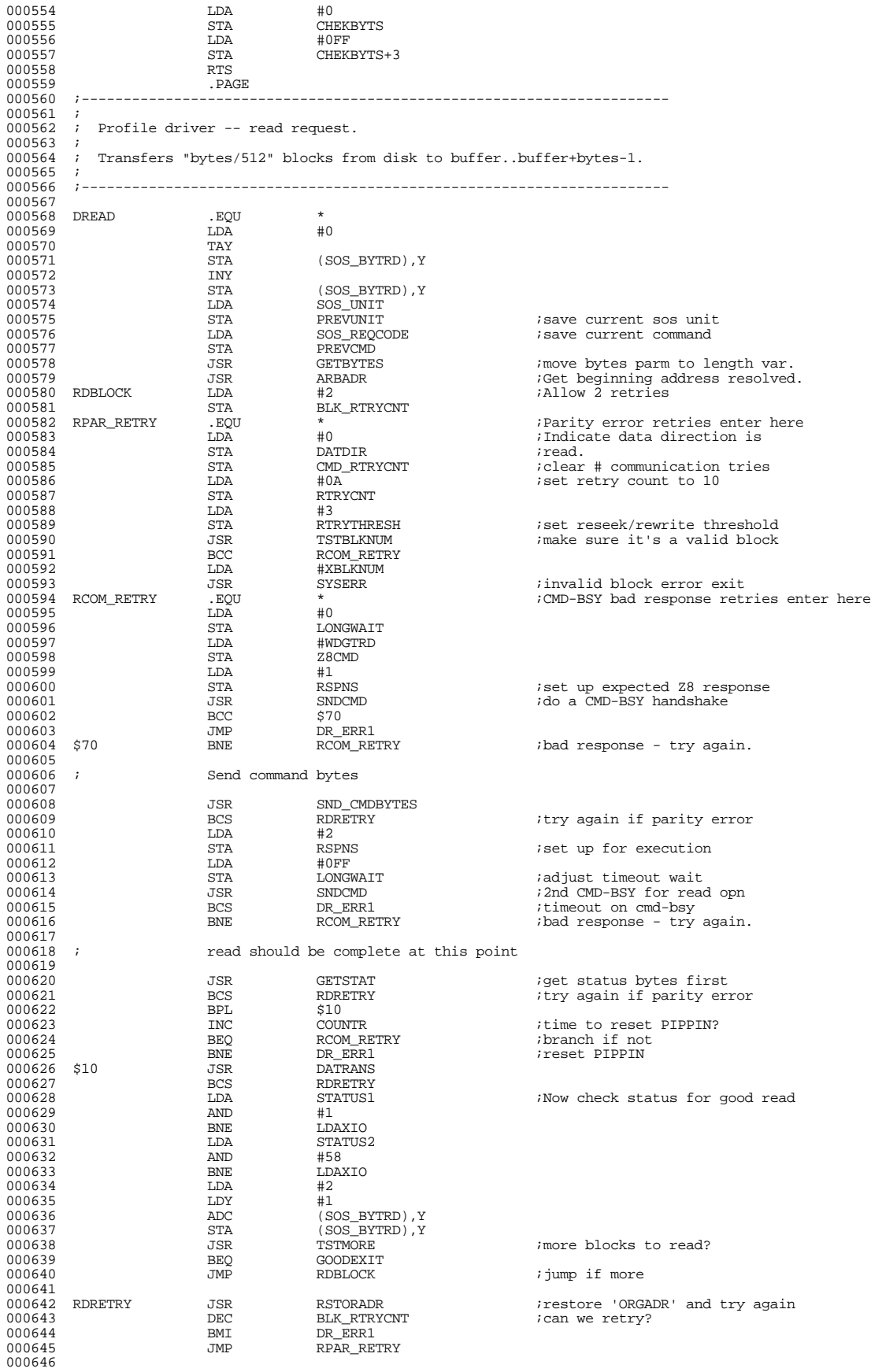

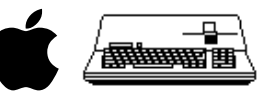

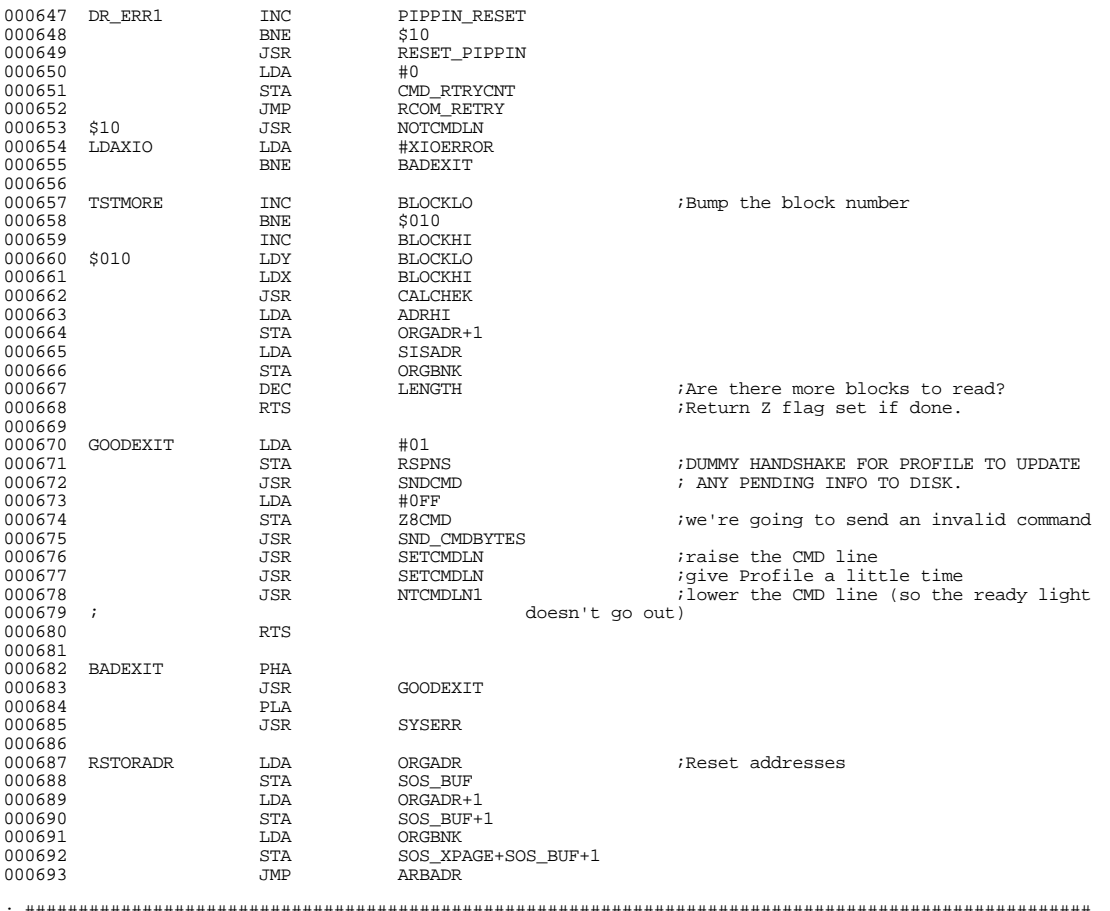

; #################################################################################################### ; # END OF FILE: PROFILE.A.TEXT ; # LINES : 693 ; # CHARACTERS : 33886

; # Formatter : Assembly Language Reformatter 1.0.2 (07 January 1998) ; # Author : David T. Craig -- 71533.606@compuserve.com -- Santa Fe, New Mexico USA ; ####################################################################################################

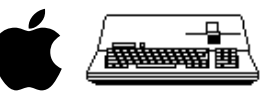

; #################################################################################################### ; # PROJECT : Apple /// SOS Profile Driver 1.30 (6502 Assembly Source Code) ; # FILE NAME: PROFILE.B.TEXT ; #################################################################################################### 000001 ;----------------------------------------------------------------------  $000002$  ;<br>000003 ; Profile driver -- write request.  $000004$ 000005 ; Transfers "bytes/512" blocks from buffer to block..block+(bytes/512). 000006 ; Error status on return from subroutines is the same as for DREAD.  $000007$  ;<br>000008 :-000008 ;---------------------------------------------------------------------- 000009 000010 DWRITE .EQU \*<br>000011 LDA SOSREOCODE 000011 LDA SOS\_REQCODE ;save current command  $\begin{array}{cccc}\n 000012 & & & \text{STA} & & \text{PREVCMD} \\
 000013 & & & \text{LDA} & & \text{SOS\_UNIT} \end{array}$ 000013<br>
000013<br>
000014<br>
STA<br>
REVINIT 000014 STA PREVUNIT 000015 JSR GETBYTES ;move bytes parm to length var. 000016 JSR ARBADR ;Get beginning address resolved. 000017 LDA #0FF ;Indicate data direction is Write  $DATDIR$ 000019<br>000020 000020 WRBLOCK LDA #2<br>000021 STA BL 000021 STA BLK\_RTRYCNT 000022 000023 WPAR\_RETRY LDA #0 ;parity error retries enter here 000024 STA CMD\_RTRYCNT ;init cmd-bsy retry variable 000025 STA RTRYCNT ;and read retry and threshold 000026 STA RTRYTHRESH ;variables to 0 for write opn 000027 JSR TSTBLKNUM ;check for valid block# 000028 BCC WCOM\_RETRY JMP DW\_ERR2 000030  $\mathcal{O}(\mathsf{M}\mathsf{D}\text{-}\mathsf{BSY})$  retries enter here 000032<br>000033 000033 WCOM\_RETRY LDA #WDGTWRT<br>000034 LDY WRTVER LDY WRTVER<br>BEO \$10 000035 BEQ<br>000036 LDA  $\begin{array}{ccc}\n & \text{LDA} & \text{HWDGTWRTVER} \\
\text{S10} & \text{STA} & \text{Z8CMD}\n\end{array}$  $000037$  \$10 STA  $280$ <br>000038 LDA #1 000038 LDA #1<br>000038 H1<br>000039 STA RSPNS 000039 STA RSPNS ;set up expected response 000040 JSR SNDCMD ;1st cmd-bsy handshake 000041 BCS DW\_ERR1 ;cmd-bsy timeout error 000042 BNE WCOM\_RETRY : wrong response - try again<br>000043 JSR SND\_CMDBYTES : send write command string 000043 JSR SND\_CMDBYTES ;send write command string iretry if parity error 000045 ;Now set up to send write data to widget 000047 000048 LDA Z8CMD<br>000049 ADC #2  $\begin{array}{cccc}\n 000049 & & & \text{ADC} & & \text{\#2} \\
 000050 & & & \text{STA} & & \text{RSPNS}\n \end{array}$ 000050 STA RSPNS ;set up expected response 000051 JSR SNDCMD ;2nd cmd-bsy handshake 000052 FCS BCS DW FRR1 (200052) 000052 BCS DW\_ERR1 ;timeout on cmd-bsy 000053 BNE WCOM\_RETRY ;retry the handshake if taken JSR DATRANS ;now transfer data to widget<br>BCC \$15 000055 BCC \$15 ;retry on parity error 000057<br>000058 inow get status from write - 3rd cmd-bsy handshake 000059  $\begin{array}{cccc}\n 000060 & $15 & \text{LDA} & #6 \\
 000061 & & STA & & RSPNS\n\end{array}$ 000061 STA RSPNS ;set up expected response 000062 LDA WRTVER<br>000063 BEO \$20  $\begin{array}{lll} \tt BEQ & \tt \$20 & \tt \tt \end{array} \qquad \qquad \begin{array}{lll} \tt \end{array} \qquad \qquad \begin{array}{lll} \tt \end{array} \qquad \begin{array}{lll} \tt \end{array} \qquad \begin{array}{lll} \tt \end{array} \qquad \begin{array}{lll} \tt \end{array} \qquad \begin{array}{lll} \tt \end{array} \qquad \begin{array}{lll} \tt \end{array} \qquad \begin{array}{lll} \tt \end{array} \qquad \begin{array}{lll} \tt \end{array} \qquad \begin{array}{lll} \tt \end{array} \qquad \begin$  $\begin{array}{cccc}\n 000064 & & & \text{LDA} & & \text{+0FF} \\
 000065 & & & \text{STA} & & \text{LONGWAIT} \\
 \end{array}$ 000065 STA LONGWAIT ;adjust timeout value 000066 \$20 JSR SNDCMD 000067 BCS DW\_ERR1 ;timeout error - cmd-bsy 000068 BEQ WCONT ;continue if good return status 000069 JSR RSTORADR ;restore 'ORGADR' since already 000070 *;wrote bytes to z8*<br>000071 .TMP WCOM\_RETRY **ightarrow is and retry communication**  $000071$ <br>000072<br>000073  $\begin{array}{ccc}\n\text{DW\_ERR1} & \text{INC} & \text{PIPPIN\_RESET} \\
\text{RNE} & \text{S10}\n\end{array}$ 000074 BNE <br>000075 JSR BNE \$10 <br>JSR RESET\_PIPPIN<br>LDA #0 000076 LDA<br>000077 STA 000077 STA CMD\_RTRYCNT 000078 JMP WCOM\_RETRY 000079 \$10 JSR NOTCMDLN<br>000080 LDAXTOERR LDA #XTOERROL 000080 LDAXIOERR LDA #XIOERROR<br>000081 CSYSER1 JMP BADEXIT BADEXIT 000082 DW\_ERR2 LDA #XBLKNUM<br>BNE CSYSER1  $000084$ 000085 000086 000087 000088 WCONT JSR GETSTAT

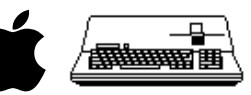

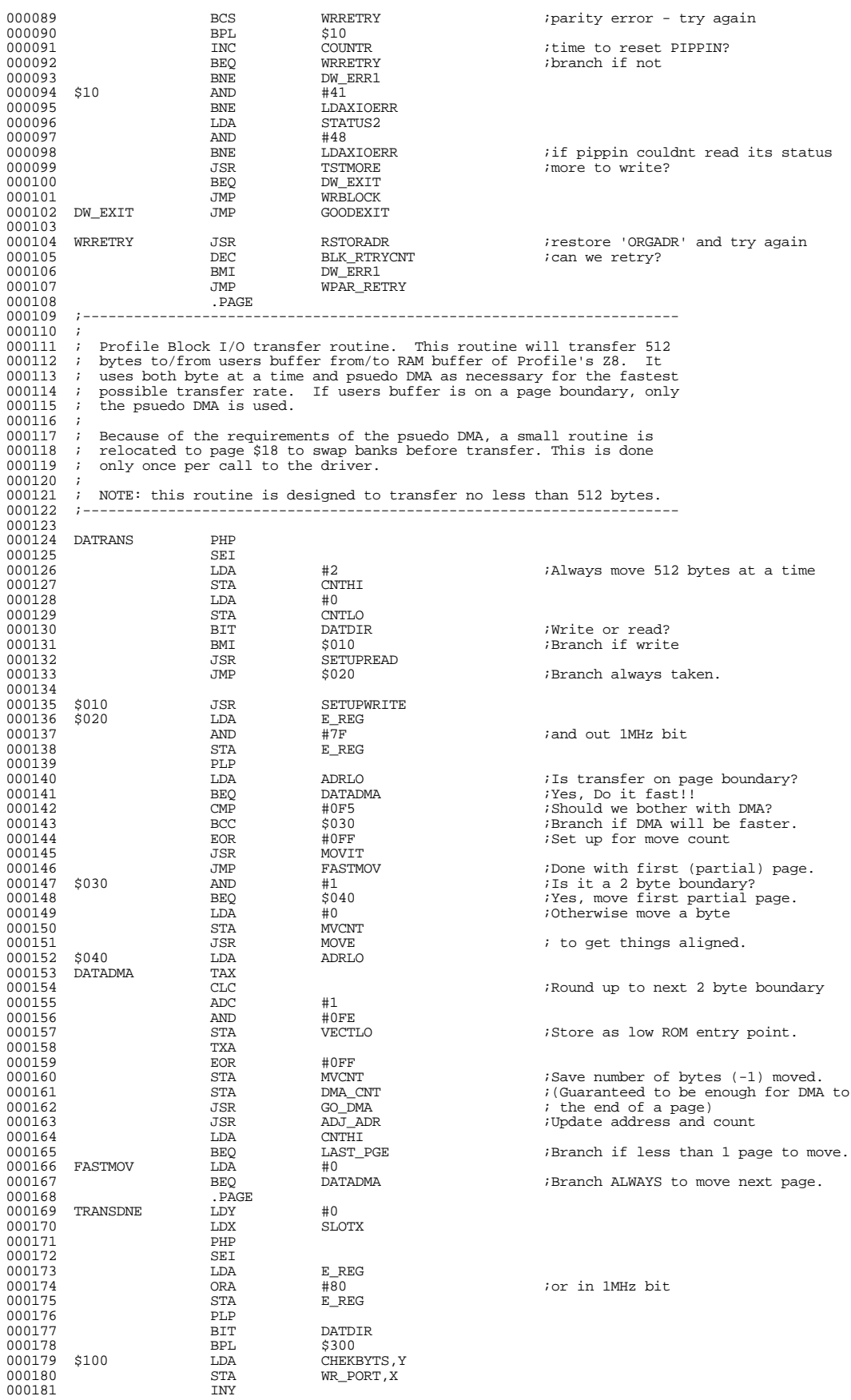

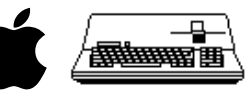

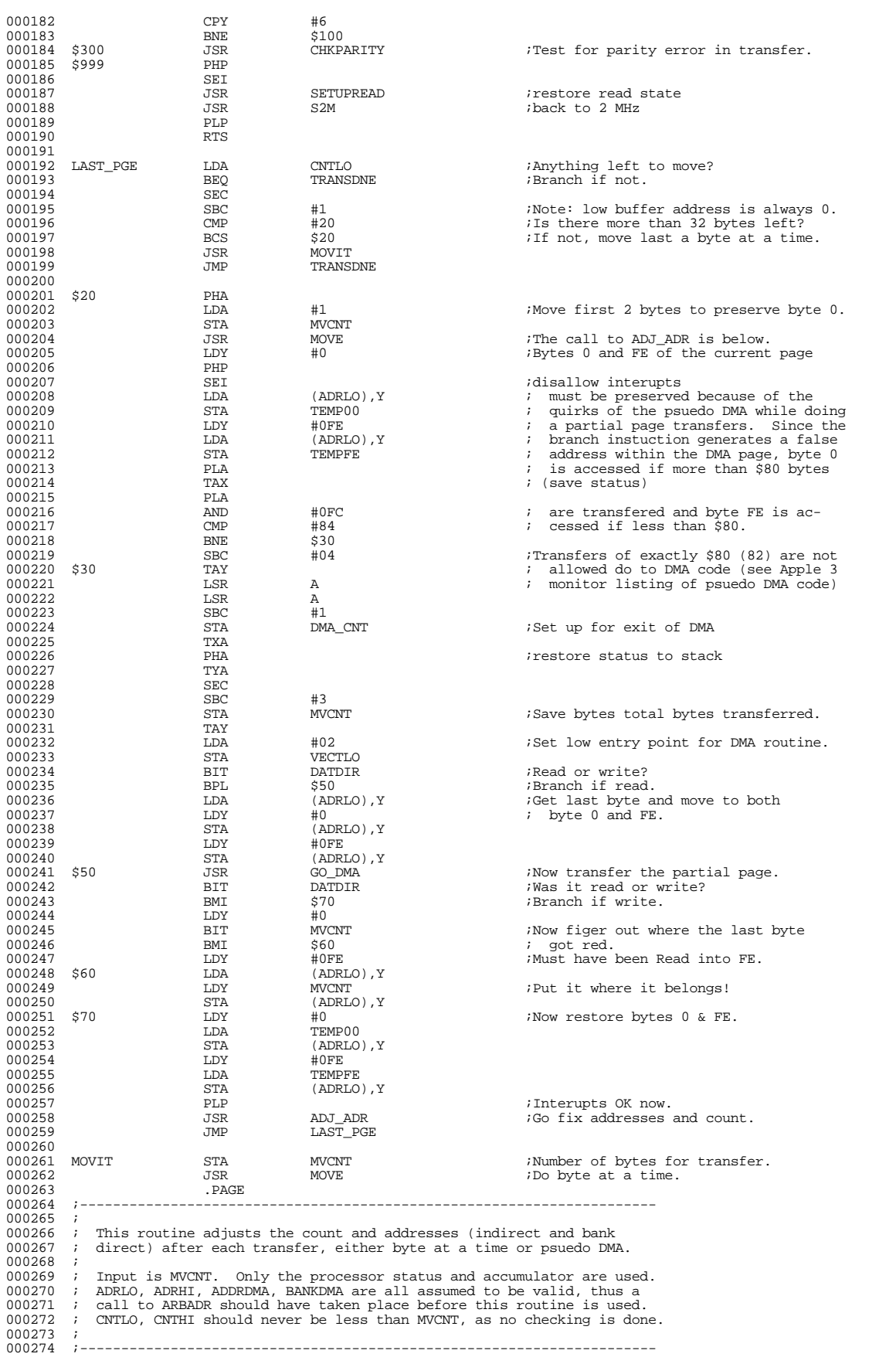

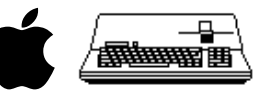

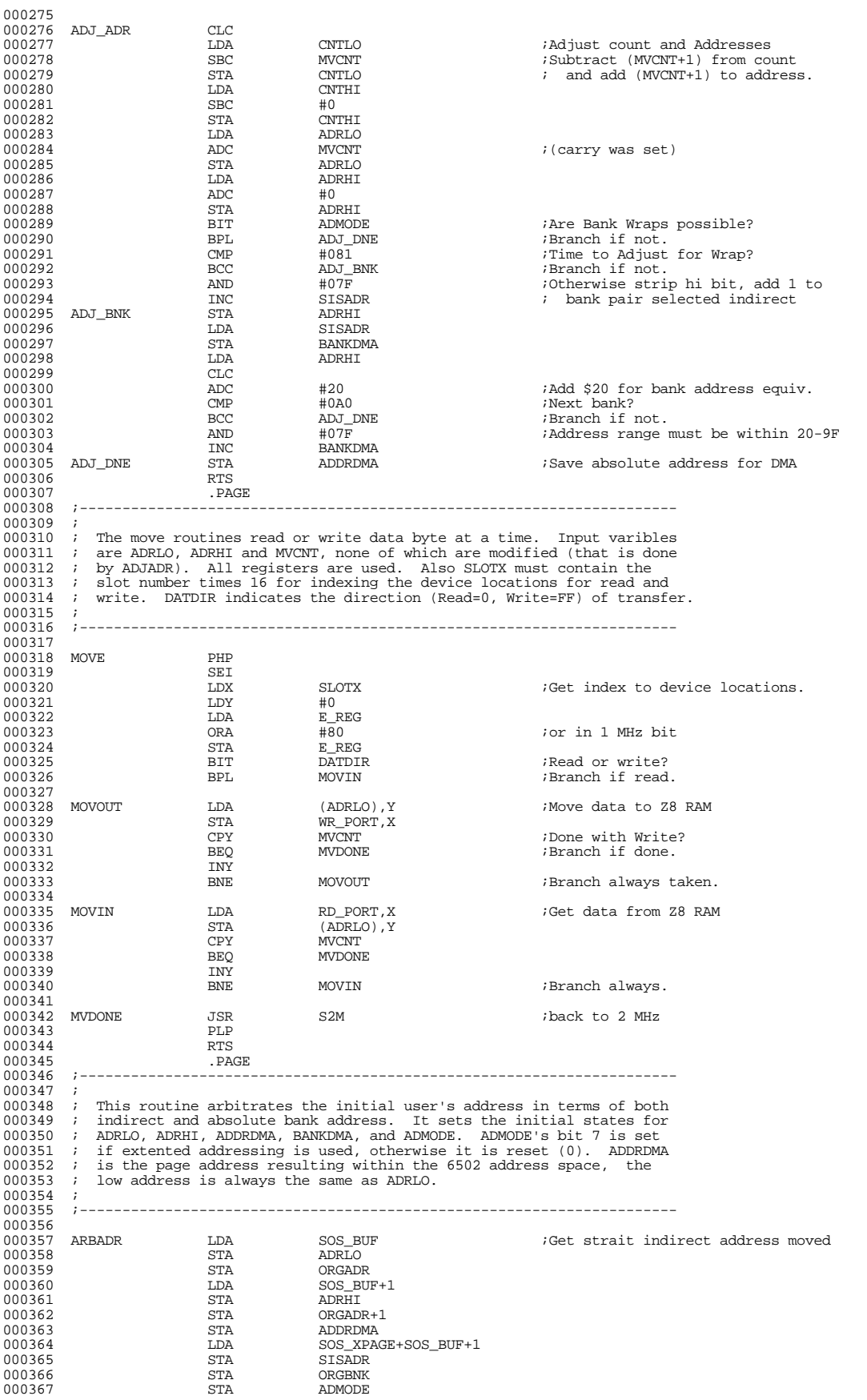

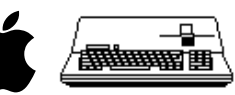

000368 BPL NOBANK ;Branch if load into current bank. 000369 AND <br>000370 STA  $000370 \qquad \begin{array}{ccc} \text{5TA} & \text{5ANKDMA} \\ \text{5TA} & \text{BANKDMA} \\ 000371 & \text{EOR} & \text{\#OF} \end{array}$ 000371 EOR #0F ;Now test for special bank (F) 000372 BEQ BANK0<br>000373 BEQ BANK0  $\begin{array}{ccc}\n 0.00373 & & \text{LDA} & & \text{SOS\_BUF+1} \\
 0.00373 & & \text{BPL} & & \text{S010}\n \end{array}$ 000374 BPL \$010 000375 AND #7F ;Subtract \$80 from high byte 000376 INC BANKDMA ; and increment bank number 000377 \$010 CLC<br>000378 ADC 000378 ADC #20 ;Convert to absolute address STA ADDRDMA<br>RTS 000380 000381<br>000382 000382 NOBANK LDA BANK\_REG : USe current bank as bank select<br>000383 000383 AND #0F = 000383  $000383 \xrightarrow{\text{AND}} \text{AND} \xrightarrow{\text{HOF}} \text{D} \xrightarrow{\text{G}} \text{for} \text{DMA} \text{ purposes}.$ % 000384 BANK0 STA BANKDMA<br>000384 BANK0 STA BANKDMA 000385 STA ADMODE ;Clear bit 7 of mode to indicate no 000386 RTS ; bank wrapping required. 000387<br>000388 000388 ;---------------------------------------------------------------------- 000389<br>000390 000390 ; In order to perform psuedo DMA, the call to ROM must be outside the 000391 ; Bank. This routine sets up the  $Z$ \_REG and loads the  $X$  register with 000391 ; Bank. This routine sets up the Z\_REG and loads the X register with<br>000392 ; the bank desired before calling Do\_DMA which has been relocated to<br>000393 ; page 2. It also disables interupts for the duration (up to 25 000394 ; of the transfer. 000395<br>000396 000396 ;---------------------------------------------------------------------- 000397<br>000398 000398 GO\_DMA PHP ;Save interupt status 000399 SEI ;No interupts for now.  $\begin{array}{lll} \texttt{LDA} & \texttt{E\_REG} & \texttt{And no NMI's either} \texttt{H1!} \\ \texttt{PHA} & \texttt{B} & \texttt{B} & \texttt{B} \\ \texttt{DTA} & \texttt{B} & \texttt{B} & \texttt{B} \\ \texttt{DTA} & \texttt{B} & \texttt{B} & \texttt{B} \\ \texttt{DTA} & \texttt{B} & \texttt{B} & \texttt{B} \\ \texttt{DTA} & \texttt{B} & \texttt{B} & \texttt{B} \\ \texttt{DTA} & \texttt{B} & \texttt{B} & \texttt{B} \\ \$ 000401 PHA PHA 2000402 AND  $#24$   $#8B$  ; Switch out I/O also.<br>  $*80$ RA  $#8B$ %#8B  $\mu$  ;And write protect upper 16K!  $\begin{array}{cccc}\n 000403 & & & & \text{ORA} & & \text{H8B} \\
 000404 & & & \text{STA} & & \text{E\_REG} \\
 000405 & & & \text{LDA} & & \text{ADDRIMA}\n \end{array}$  $\overline{LDA}$   $\overline{DDR}$   $\overline{DDR}$   $\overline{D}$   $\overline{S}$   $\overline{S}$   $\$ 000406 STA Z\_REG 000407 LDX BANKDMA 000408 LDA DMA\_CNT<br>000409 SEC 000409 SEC<br>000410 JSR  $000410$ <br>  $000411$ <br>  $000411$ <br>  $000411$ <br>  $000411$ 000411 PLA  $\overline{R}$  PLA  $\overline{R}$  iRestore NMI state. 000412 STA E\_REG 000413 LDA  $\overline{H}$ SOS\_ZPAGE ;Restore proper zero page.<br>000414 STA z REG z REG 000414 STA Z\_REG<br>000415 PLP 000415 PLP ;Restore interupts 000416 RTS<br>000417 PAGE  $000417$ <br> $000418$ 000418 ;----------------------------------------------------------------------  $000419$  ;<br>000420 ; 000420 ; The following are routines for handling the communications protocol 000421 ; of sending commands, and receiving result codes. ; of sending commands, and receiving result codes.  $000422$  ;<br>000423 :---000423 ;---------------------------------------------------------------------- 000424<br>000425 000425 ; SNDCMD performs a CMD-BSY handshake with the Z8 and checks for a<br>000426 ; correct response if the Z8 responds with an incorrect code a 000426 ; correct response. If the Z8 responds with an incorrect code, a 000427 ; 'no go' code is sent by the Apple and the handshake is retried 000428 ; up to 2 times. On return, Carry=1 means a handshake timeout or 000429  $000431$  ;<br>000432 :---000432 ;---------------------------------------------------------------------- 000433<br>000434 SNDCMD PHP<br>SET 000435 <br>000436 LDA  $\begin{array}{cccc}\n 000436 & & & \text{LDA} & & \text{E\_REG} \\
 000437 & & & \text{ORA} & & \text{\#80}\n \end{array}$ 000437 ORA #80 ;or in 1 MHz bit  $\begin{array}{ccc}\n\text{STA} & \text{E\_REG} \\
\text{PLP}\n\end{array}$ 000439<br>
000440<br>
000441<br>
BCS<br>
RCS JSR WAITBSYLO<br>BCS SENDERR 000441 BCS SENDERR ;error exit if BSY isn't low 000442 JSR SETCMDLN ;raise cmd 000443 JSR WAITBSYHI ;wait for bsy to go hi  $\begin{tabular}{llllll} \multicolumn{2}{c}{\textbf{0.00443}} & \multicolumn{2}{c}{\textbf{5.00444}} & \multicolumn{2}{c}{\textbf{5.00445}} \\ \multicolumn{2}{c}{\textbf{0.00444}} & \multicolumn{2}{c}{\textbf{B.S}} & \multicolumn{2}{c}{\textbf{WATTBSYHI}} \\ \multicolumn{2}{c}{\textbf{0.00445}} & \multicolumn{2}{c}{\textbf{B.S}} & \multicolumn{2}{c}{\textbf{SENDERR}} \\ \multicolumn{2}{c}{\textbf{0.00445}} & \multicolumn$ 000445 LDY RD\_PORT,X ;read response byte from Z8 000446 CPY RSPNS ;correct? 000447 BEQ CONT ;yes if taken  $000448$   $00449$   $\overline{STA}$   $\overline{H2}$   $\overline{BA}$ 000449 STA BAD\_RESPONSE 000450 ORA STATUS3 000451 STA STATUS3 000452 LDA #0AA ;tell Z8 that response not OK 000453 JSR BSYACK ;drop cmd, wait for bsy to go lo 000454 BCS SENDERR ;timeout on bsy going lo 000455 INC CMD\_RTRYCNT ;bump retry count for bad response 000456 LDY CMD\_RTRYCNT  $000457$  CPY  $\#2$   $\overline{ }$   $\qquad \qquad$   $\qquad \qquad$   $\qquad \$ BCS SENDERR *i*yes if taken RTS  $000459$ 000460

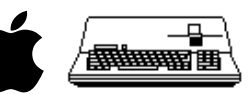

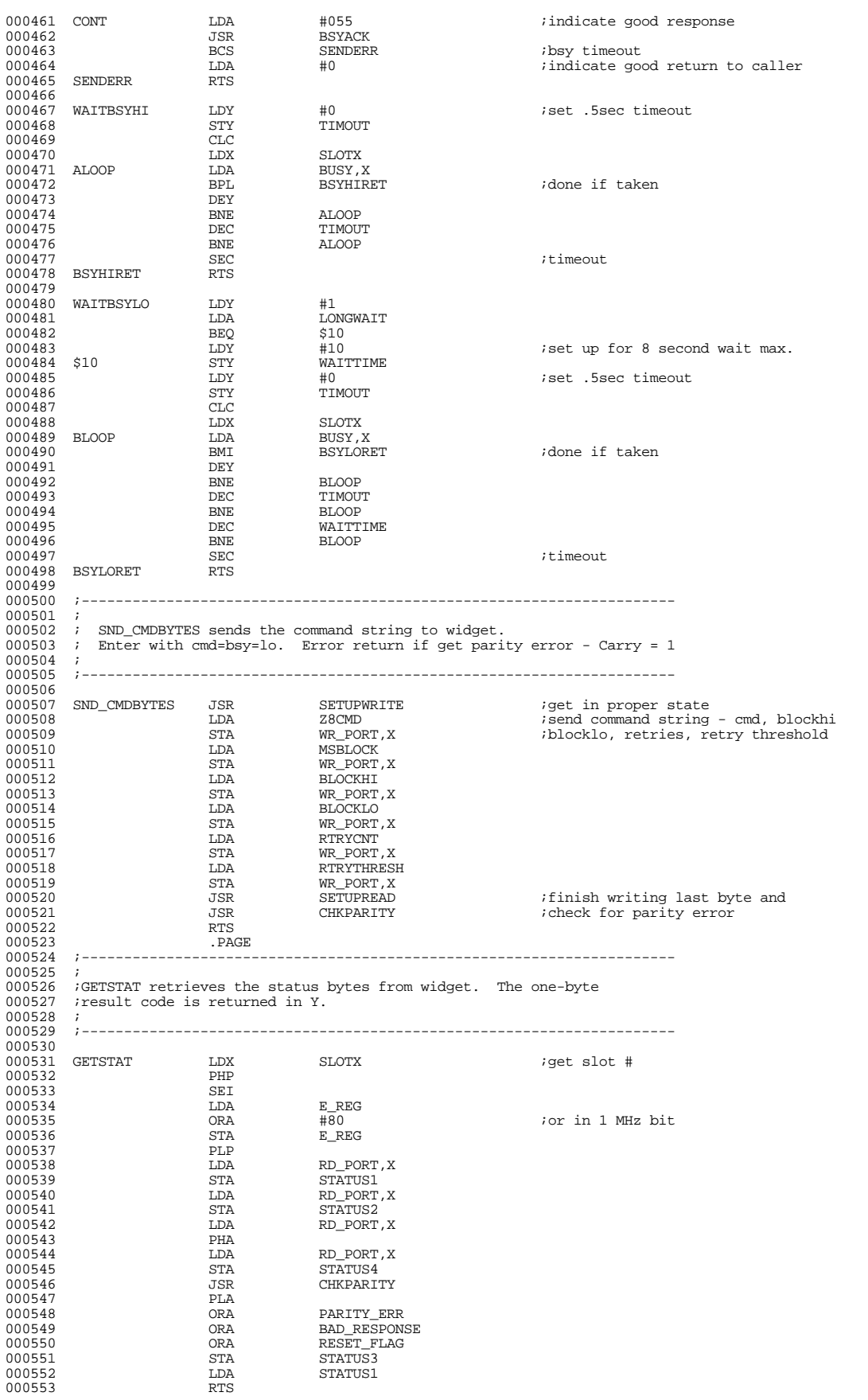

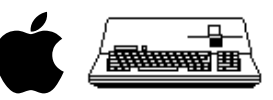

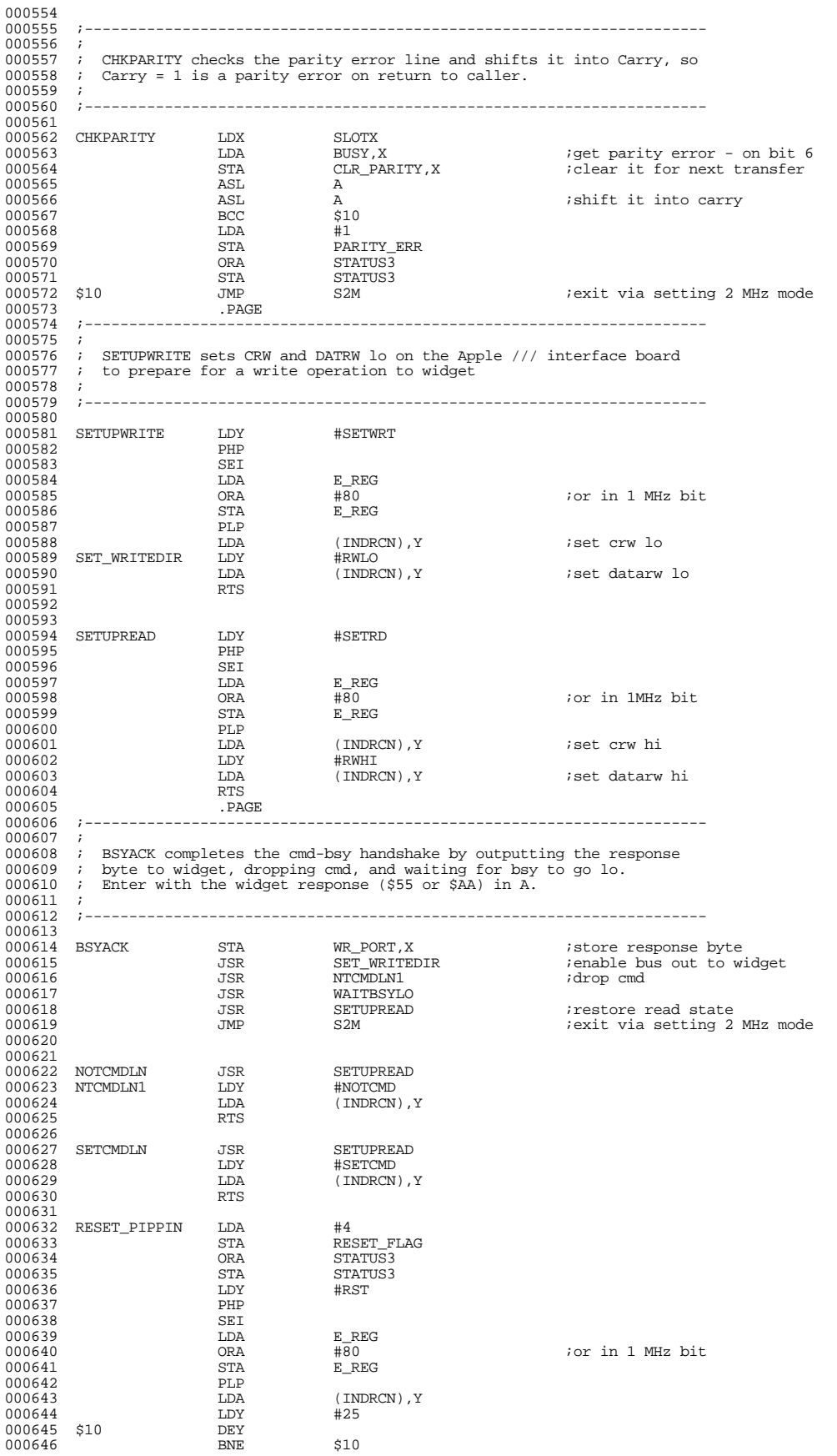

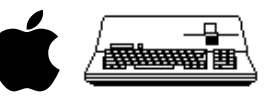

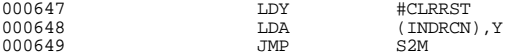

iclear reset : ------ resee

; ####################################################################################################

END OF FILE: PROFILE.B.TEXT

; # LINES : 649 ; # CHARACTERS : 35175

; # Formatter : Assembly Language Reformatter 1.0.2 (07 January 1998) ; # Author : David T. Craig -- 71533.606@compuserve.com -- Santa Fe, New Mexico USA ; ####################################################################################################

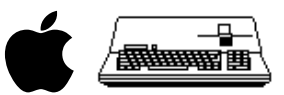

## TLA ASSEMBLER LISTING (NOT FORMATTED)

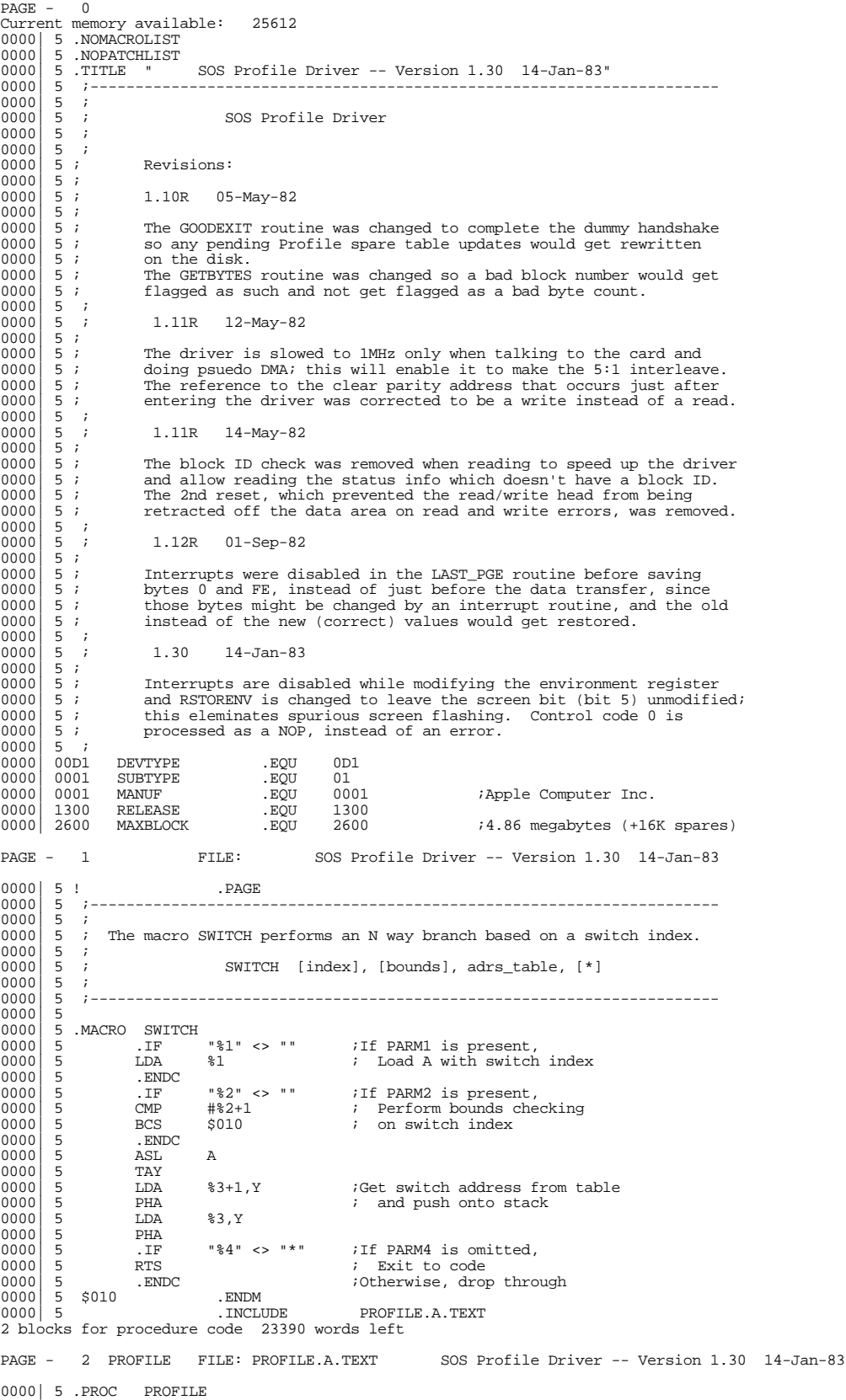

Apple /// ProFile Hard Disk Driver 1.30 Source Code Listing --- 20 / 37

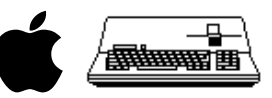

Current memory available: 24800<br>0000 FFFF 0000| FFFF .WORD 0FFFF 0002| 3B00 .WORD 59. 0004 50 72 6F 66 69 6C 65 .ASCII "Profile Driver -- "<br>000B 20 44 72 69 76 65 72 000B| 20 44 72 69 76 65 72 0012 20 2D 2D 20<br>0016 43 6F 70 79 0016 43 6F 70 79 72 69 67 .ASCII "Copyright (C) 1983 by Apple Computer Inc."<br>001D 68 74 20 28 43 29 20 0016 43 6F 70 79 72 69 67<br>001D 68 74 20 28 43 29 20<br>0024 31 39 38 33 20 62 79 0024| 31 39 38 33 20 62 79 002B| 20 41 70 70 6C 65 20 0032| 43 6F 6D 70 75 74 65 0039 72 20 49 6E 63 2E<br>003F 5  $003F$  5<br>003F 5 003F| 5 ;----------------------------------------------------------------------  $003F$  5 Device Information Block (DIB)  $003F$ <br> $003F$ 003F| 5 ;----------------------------------------------------------------------  $003F$  5<br>003F 0000 003F 0000 DIB\_LINK1 .WORD 0<br>0041 \*\*\*\* DIB\_ENTRY1 .WORD MAIN 0041| \*\*\*\* DIB\_ENTRY1 .WORD MAIN 0043| 08 2 DIB\_NAME1 .BYTE 8 0044| 2E 50 52 4F 46 49 4C ' .ASCII ".PROFILE"  $004B$  45 2<br>004c 00 0 004C| 00 00 00 00 00 00 00 .BLOCK 7, 0 0053| 80 2 DIB\_DNUM1 .BYTE 80 ;active, no page alignment 0054| FF 2 DIB\_SLOT1 .BYTE 0FF 0055| 00 2 DIB\_UNIT1 .BYTE 0 0056 D1 2 DIB\_TYPE1 .BYTE DEVTYPE<br>0057 01 2 DIB\_SUBTYPE1 .BYTE SUBTYPE 0057| 01 2 DIB\_SUBTYPE1 .BYTE S<br>0058| 00 2 ! .BYTE 0 0058<br>
0058<br>
00 2 !<br>
0059<br>
0026<br>
DIB\_BLOCK1 0059 0026 DIB\_BLOCK1 ....WORD MAXBLOCK<br>005B 0100 DIB\_MID1 ...WORD MANUF<br>005D 0013 DIB\_RLS1 ...WORD RELEASE 005B 0100 DIB\_MID1<br>005D 0013 DIB\_RLS1 0013 DIB\_RLS1 .WORD<br>5 005F DIB\_DCBCNT1 .WORD 0001 :Configuration Block<br>NRTVER .BYTE 0FF  $\begin{array}{c|cc}\n 005F & 0100 & DIB_DCl \\
 \hline\n 0061 & FF & 2 & WRTVER\n\end{array}$ PAGE - 3 PROFILE FILE: PROFILE.A.TEXT SOS Profile Driver -- Version 1.30 14-Jan-83 0062 5 .PAGE<br>0062 5 .-----------<br>0062 5 ; 0062| 5 ;---------------------------------------------------------------------- 0062| 5 ; 0062 5 ; SOS Global Equates (jump table entry points) 0062 5 ;  $\begin{array}{c|cc} 0062 & 5 & i \\ 0062 & 5 & i - \end{array}$ 0062| 5 ;----------------------------------------------------------------------  $\begin{array}{|c|c|c|c|}\n 0062 & 5 \\
 0062 & 1913\n \end{array}$ 0062 1913 ALLOCSIR .EQU 1913 :allocate System Interrupt Resource<br>0062 1916 DEALCSIR .EQU 1916 :deallocate """ 0062 1916 DEALCSIR .EQU 1916 :deallocate<br>0062 1922 SELC800 .EQU 1922 :select/dese 0062 1922 SELC800 .EQU 1922 :select/deselect i/o expansion space<br>0062 1928 SYSERR .EQU 1928 :system error routine 0062| 1928 SYSERR .EQU 1928 ;system error routine 0062| 18F0 DO\_DMA .EQU 18F0 ;place to reloc code for banking 0062 00F0 INDDMA .EQU 0F0<br>0062 18F7 VECTLO .EOU DO D  $\begin{array}{cccc} 0062 & 18\text{F7} & \text{VECTLO} & \text{EQU} & \text{DO\_DMA+7} \\ 0062 & 0018 & \text{SOS\_ZPAGE} & \text{EQU} & 18 \end{array}$  $0018$  SOS\_ZPAGE  $\begin{array}{c|c} 0.062 & 5 \\ 0.062 & 5 \end{array}$ 0062| 5 ;----------------------------------------------------------------------  $\begin{array}{c|cc} 0.062 & 5 & ; \\ 0.062 & 5 & ; \end{array}$  $5$  ; SOS Error Codes<br> $5$  ;  $\begin{array}{c|c} 0.062 & 5 \\ 0.062 & 5 \end{array}$ 0062| 5 ;----------------------------------------------------------------------  $0062$  5<br>0062 0020 0062 0020 XREQCODE .EQU 20 :Invalid request code<br>0062 0021 XCTLCODE .EQU 21 :Invalid control/stat 0062 0021 XCTLCODE .EQU 21 ;Invalid control/status code<br>0062 0025 XNORESRC .EOU 25 ;resource not available 0062 0025 XNORESRC .EQU 25 : resource not available<br>0062 0026 XBADOP .EQU 26 : FInvalid operation 0062 0026 XBADOP .EQU 26 : Invalid operation<br>0062 0027 XIOERROR .EQU 27 : I/O error 0062| 0027 XIOERROR .EQU 27 ;I/O error 0062 0028 XNODRIVE .EQU 28 :No drive connected<br>0062 002B XNOWRITE .EQU 2B :Device write prote 0062 002B XNOWRITE .EQU 2B ;Device write protected.(not supported)<br>0062 002C XBYTECNT .EQU 2C ;Byte count <> a multiple of 512<br>0062 002D XBLKNUM .EQU 2D ;Block number too large 0062 002C XBYTECNT .EQU 2C :Byte count <> a multiple of 512<br>0062 002D XBLKNUM .EOU 2D :Block number too large 0062 002D XBLKNUM .EQU 2D : Block number too large<br>0062 0027 BADOLDDATA .EQU 27 ;block has bad data from 0027 BADOLDDATA .EQU 27 :block has bad data from previous read<br>0027 SPTBLOVFLW .EQU 27 :spare table overflow 0027 SPTBLOVFLW .EQU 27 : ispare table overflow<br>5  $\begin{array}{c|c} 0.062 & 0.0062 \\ 0.062 & 5 \\ 0.062 & 5 \end{array}$ 0062| 5 ;----------------------------------------------------------------------  $\begin{array}{c|cc} 0.062 & 5 & ; \\ 0.062 & 5 & ; \end{array}$ 0062| 5 ; Hardware I/O Addresses  $\begin{array}{c|c} 0.062 & 5 \\ 0.062 & 5 \\ 0.062 & 5 \end{array}$ 0062| 5 ;----------------------------------------------------------------------  $0062$  5<br>0062 FFEF 0062 FFEF BANK\_REG .EQU 0FFEF<br>0062 FFDF E\_REG .EQU 0FFDF<br>0062 FFD0 Z REG .EOU 0FFD0 0062| FFDF E\_REG .EQU 0FFDF ;system environment register 0062| FFD0 Z\_REG .EQU 0FFD0 ;Zero page register for psuedo DMA 0062 F800 PSUEDO\_DMA .EQU 0F800 ;psuedo DMA code in ROM.<br>0062 C080 WR\_PORT .EQU 0C080 ;Write to Z8 RAM (byte a<br>0062 C081 RD\_PORT .EQU 0C081 ;Read\_from\_Z8\_RAM (byte 0062| C080 WR\_PORT .EQU 0C080 ;Write to Z8 RAM (byte at a time) 0062| C081 RD\_PORT .EQU 0C081 ;Read from Z8 RAM (byte at a time) 0062 CO82 BUSY .EQU 0CO82 :28 not ready<br>0062 CO83 CLR\_PARITY .EQU 0CO83 :28 not ready<br>0062 CO83 :Clear parity error.  $0062$   $CO83$   $CLR$ <sup>PARITY</sup> PAGE - 4 PROFILE FILE: PROFILE.A.TEXT SOS Profile Driver -- Version 1.30 14-Jan-83  $0062$  5 .PAGE<br>0062 5 ;---0062| 5 ;----------------------------------------------------------------------

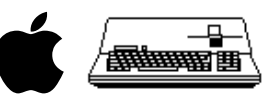

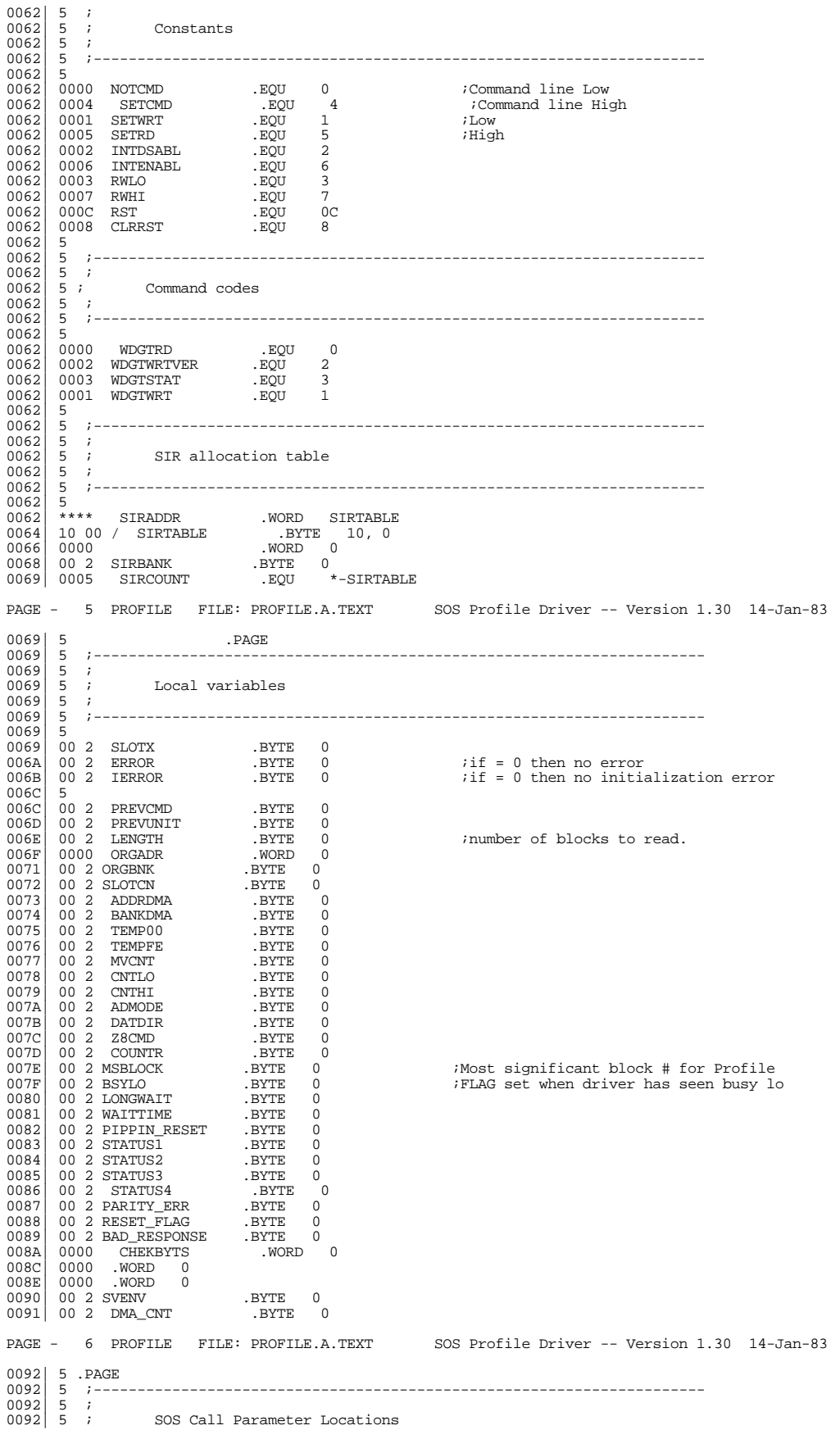

Apple /// ProFile Hard Disk Driver 1.30 Source Code Listing --- 22 / 37

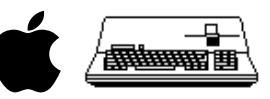

 $\begin{array}{c|cc} 0092 & 5 & ; \\ 0092 & 5 & ; \end{array}$ 0092| 5 ;----------------------------------------------------------------------  $\begin{array}{c|c} 0.092 & 5 \\ 0.092 & 0 \end{array}$ 0092| 00C0 SOS\_REQCODE .EQU 0C0 0092| 00C1 SOS\_UNIT .EQU 0C1  $\begin{array}{|c|c|c|c|}\n 0092 & 5 \\
 \hline\n 0092 & 0022\n \end{array}$ 0092 00C2 SOS\_BUF .EQU 0C2 :D\_READ/D\_WRITE SOS calls<br>0092 00C4 SOS\_BYTES .EOU 0C4 0092 00C4 SOS\_BYTES .EQU 0C4<br>0092 00C6 SOS\_BLOCK .EQU 0C6 0092 00C6 SOS\_BLOCK .EQU 0C6<br>0092 00C8 SOS\_BYTRD .EQU 0C8 00C8 SOS\_BYTRD  $\begin{array}{c|c} 0092 & 5 \\ 0092 & 0022 \end{array}$  $\begin{array}{cccc} 0.0002 & 0.002 & 0.002 & 0.0002 \\ 0.0002 & 0.0003 & 0.0003 & 0.0003 & 0.0003 \end{array} \qquad \begin{array}{cccc} 0.0002 & 0.00000 & 0.00000 & 0.00000 \\ 0.00000 & 0.00000 & 0.00000 & 0.00000 & 0.00000 & 0.00000 \end{array}$ 00C3 SOS\_STLIST<br>5  $\begin{array}{c|c} 0.092 & 5 \\ 0.092 & 1400 \end{array}$ 1400 SOS\_XPAGE .EQU 1400  $\begin{array}{c|cc} 0092 & 5 \\ 0092 & 5 & i--- \end{array}$ 0092| 5 ;----------------------------------------------------------------------  $\begin{array}{c|c} 0092 & 5 \\ \hline 0092 & 5 \end{array}$ 5 ; More Zero page equates  $0092$ <br> $0092$ 0092| 5 ;---------------------------------------------------------------------- 0092 5<br>0092 00CA ADRLO 0092 00CA ADRLO .EQU 0CA ;Indirect address to user data<br>0092 00CB ADRHI .EQU ADRLO+1  $0092$   $00C$ B  $ADRH$  . EQU  $ADRLO+1$ <br> $0092$   $14$ CB STSADR ROU SOS XPAC 0092 14CB SISADR .EQU SOS\_XPAGE+ADRHI<br>0092 00CC INDRCN .EQU 0CC ; 0092 00CC INDRCN .EQU 0CC ;Indirect to \$CN00 device locations<br>0092 14CD SISCN .EQU SOS\_XPAGE+INDRCN+1 0092 14CD SISCN .EQU SOS\_XPAGE+INDRCN+1<br>0092 00CE TIMOUT .EOU OCE 0092 00CE TIMOUT .EQU 0CI<br>0092 00CF RTRYCNT .EQU 0CF 0092 00CF<br>
0092 00CF RTRYCNT .EQU 0CF<br>
0092 00D0 RTRYCHTRESH .EQU 0D0 0092 00D0 RTRYTHRESH .EQU 0D0<br>0092 00D1 CMD RTRYCNT .EOU 0D1 0092 00D1 CMD\_RTRYCNT .EQU 0D1<br>0092 00D2 RSPNS .EQU 0D2 0092 00D2 RSPNS .EQU 0D2<br>0092 00D2 RSPNS .EQU 0D2<br>0092 00D3 BLK\_RTRYCNT .EQU 0D3 00D3 BLK\_RTRYCNT<br>00D4 BLOCKLO 0092 00D4 BLOCKLO .EQU 0D4<br>0092 00D5 BLOCKHI .EQU 0D5 00D5 BLOCKHI PAGE - 7 PROFILE FILE: PROFILE.A.TEXT SOS Profile Driver -- Version 1.30 14-Jan-83 0092| 5 .PAGE 0092| 5 ;----------------------------------------------------------------------  $\begin{array}{c|cc} 0092 & 5 & ; \\ 0092 & 5 & ; \end{array}$ 5 ; Psuedo DMA transfer routine. Does bank switching first.<br>5 ;  $\begin{array}{c|cc}\n 0092 & 5 & ; \\
 0092 & 5 & ; \n\end{array}$ 0092| 5 ;---------------------------------------------------------------------- 0092 5<br>0092 AC EFFF - RELCODE<br>0095 8E EFFF - STX F 0092 AC EFFF - RELCODE LDY BANK\_REG ;This Code is moved to \$18F0<br>0095 8E EFFF - STX BANK\_REG ; so the bank can be switched 0095| 8E EFFF - STX BANK\_REG : so the bank can be switched<br>0098| 20 00F8 - JSR PSUEDO DMA : for psuedo DMA transfers to 0098 20 00F8 - JSR PSUEDO\_DMA : for psuedo DMA transfers to 009B 8C EFFF - STY BANK\_REG : other than driver bank. 009B 8C EFFF - STY BANK\_REG  $\begin{array}{ccc} 0.09B & 0.09B \\ 60 & 2.5 \end{array}$  BANK\_REG  $\begin{array}{ccc} 1 & 0 & 0 \\ 0 & 0 & 0 \end{array}$  other than driver bank. 009E| 60 2 RTS 009F | 000D CDELEN .EQU \*-RELCODE PAGE - 8 PROFILE FILE: PROFILE.A.TEXT SOS Profile Driver -- Version 1.30 14-Jan-83  $009F$  5 .PAGE<br>009F 5 :---009F| 5 ;----------------------------------------------------------------------  $009F$  5 ;<br>009F 5 ;  $5$  ; Profile driver -- Main entry point 009F<br>009F 009F| 5 ;----------------------------------------------------------------------  $009F$  5<br>009F 009F 009F| 009F MAIN .EQU \*  $\begin{array}{l|ccc} 009F & 009F & 0111 \\ 009F & \text{AD DFFF} & - \text{LDA} \\ 00\text{A2} & 29 \text{ DF} & / \text{ AND} \\ 00\text{A4} & 8\text{D} & 9000 & - \text{ STA} \\ \end{array}$ 00A2| 29 DF / AND #0DF ;Save everything but 00A4| 8D 9000 - STA SVENV ; the current screen state  $\begin{array}{llllllll} 00A7 & \text{A5 C0} & / & \text{LDA} & \text{SOS\_REQCODE} \\ 00A9 & 49 08 / & EOR & \text{H8} & \\ 00A0 & \text{F0*} & \text{BEQ} & \text{INIT\_ENT} \\ 00A0 & \text{A0 B} & 5400 - \text{LDA} & \text{DIB\_SLOT1} \\ 00B0 & 2019 - \text{JSR} & \text{SELC800} & \\ 00B3 & 90 * * & \text{BCC} & \text{S20} & \end{array}$ 00B5| 4C \*\*\*\* - JMP NODRV  $\begin{array}{lllllllll} 00\text{B5} & 4\text{C} & **** & -\text{JMP} & \text{NODRV} \\ 00\text{B8} & \text{AD} & \text{6B00} & -& \$20 & & & \\ 00\text{B8} & \text{F0}^{**} & \text{BEQ} & \text{ONEMEG} & & & \\ \end{array} \quad \begin{array}{lllllll} \text{LDA} & \text{IERROR} & \text{if $\text{id}$ D\_INIT encounter error?} \\ \end{array}$ 00BB| F0\*\* BEQ ONEMEG 00BD| 20 2819 - JSR SYSERR<br>00C0| 8D 7200 - INIT\_ENT STA SLOTCN<br>00C3| A9 FF / ONEMEG LDA #0FF 00C3| A9 FF / ONEMEG LDA #0FF<br>00C5| 8D 8200 - STA PIPPIN\_RESET<br>00C8| 8D 7D00 - STA COUNTR  $\begin{array}{lllllll} 00\text{CO} & \text{8D} & \text{7D00} & - & \text{STA} & & \text{COUNTTR} \\ 00\text{CB} & \text{A2} & \text{OC} & / & \text{LDX} & & \text{ \#CDELEN-1} \\ 00\text{CD} & \text{BD} & \text{9200} & - & \text{MOVCODE} & & \text{LDA} \end{array}$ 00CB| A2 0C / LDX #CDELEN-1 ;Move code to page 18 for DMA<br>00CD| BD 9200 - MOVCODE LDA RELCODE,X ; to other  $00CD$  BD 9200 - MOVCODE LDA RELCODE, X i to other possible banks.<br>00D0 95 F0 / STA INDDMA.X 00D0 95 F0 / STA INDDMA, X<br>00D2 CA 2 DEX 00D2 CA 2 DEX<br>00D3 10F8 BPL 00D3 10F8 BPL MOVCODE<br>00D5 A9 00 / LDA #0<br>00D7 8D 8700 - STA BAD\_RESPONSE<br>00DA 8D 8900 - STA RESET\_FLAG<br>00DD 8D 8800 - STA RESET\_FLAG  $\begin{tabular}{|c|c|c|c|c|} \hline 00DD & 8D & 8800 & -STA & REST\_FIAG \\ 00E0 & 85 CC / STA & IDRCN \\ 00E2 & 8D CD14 & - STA & SISCN \\ \hline \end{tabular}$ 00E2 8D CD14 - STA SISCN<br>00E5 A5 C6 / LDA SOS BLOCK 00E5| A5 C6 / LDA SOS\_BLOCK 00E7| 85 D4 / STA BLOCKLO 00E9| A5 C7 / LDA SOS\_BLOCK+1

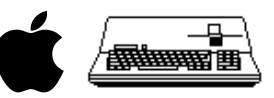

00EB| 85 D5 / STA BLOCKHI 00ED| AE 6900 - LDX SLOTX 00F0 08 2 PHP<br>00F1 78 2 SEI 00F1 78 2 SEI<br>00F2 AD DFFF 00F2| AD DFFF - LDA E\_REG 00F5 09 83 / ORA #83 3 ;slow to 1mhz, ROM enable<br>00F7 8D DFFF - STA E\_REG 00F7| 8D DFFF - STA E\_REG 00FA| 28 2 PLP  $00FE$  AD 7200 - LDA SLOTCN<br>00FE 10\*\* BPL GO INIT  $00FE$   $10**$  BPL GO\_INIT *;Branch* if not initialized.<br>0100 85 CD / STA INDRCN+1 00FE 10\*\* BPL GO\_INIT<br>0100 85 CD / STA INDRCN<br>0102 9D 83C0 - STA CLR\_ 0102 9D 83C0 - STA CLR\_PARITY, X ;Clear any previous parity errors.<br>0105 BC 82C0 - LDY BUSY, X 0105| BC 82C0 - LDY BUSY,X 0108| 20 \*\*\*\* - JSR S2M ;set 2MHz mode 010B| 98 2 TYA PAGE - 9 PROFILE FILE: PROFILE.A.TEXT SOS Profile Driver -- Version 1.30 14-Jan-83 010C| 29 01 / AND #1 010E| D0\*\* BNE NODRV  $0110$  98 2 TYA<br>  $0111$   $10**$  BPL<br>  $0113$  A9 FF / LDA 0111| 10\*\* BPL \$40 0113| A9 FF / LDA #0FF 0115| 8D 7F00 - STA BSYLO 0118| D0\*\* BNE GO\_INIT 011A| AD 7F00 - \$40 LDA BSYLO ;has BSY been low? 011D| D0\*\* BNE GO\_INIT ;branch if so 011F| 20 \*\*\*\* - JSR RSTORENV 0122| A9 27 / LDA #XIOERROR 0124 20 2819 - JSR SYSERR *i*otherwise error exit  $0127$  5 0127| 5<br>0127| 20 \*\*\*\* - GO\_INIT JSR DISPATCH<br>012A| 20 \*\*\*\* - JSR SETUPWRITE<br>012D| A9 00 / LDA #0<br>012F| 20 2219 - JSR SELC800 0132| 08 2 RSTORENV PHP 0133| 78 2 SEI 0134| AD DFFF - LDA E\_REG 0137| 29 20 / AND #20 0137 29 20 / AND  $\#20$ <br>
0139 0D 9000 - ORA SVENV ;restore environment register<br>
013C 8D DFFF - STA E\_REG 013C| 8D DFFF - STA E\_REG  $\begin{array}{|c|c|c|c|}\n 013\text{F} & 28 & 2 \text{ PLP} \\
 0140 & 60 & 2 \text{ RTS}\n\end{array}$  $602$  RTS  $\qquad i$  and exit to caller  $5$  $0141$ <br> $0141$ 0141 08 2 S2M PHP<br>0142 78 2 SEI  $0142$  78 2 SEI<br>0143 AD DEFF -0143 AD DFFF - LDA E\_REG<br>0146 29 7F / AND #7F 0146| 29 7F / AND #7F ;and out 1MHz bit 0148| 8D DFFF - STA E\_REG 014B| 28 2 PLP 014C| 60 2 RTS PAGE - 10 PROFILE FILE: PROFILE.A.TEXT SOS Profile Driver -- Version 1.30 14-Jan-83  $\begin{array}{|c|c|} \hline 014D & 5 & .\texttt{PAGE} \ \hline 014D & 5 & \texttt{DISPATH} \ \hline \end{array}$ 014D<br>
015E<br>
5 S<br>
015E<br>
5 S  $015E$  5 \$<br>015E A9 2 015E| A9 20 / BADREQ LDA #XREQCODE ;Invalid request code 0160| 20 2819 - JSR SYSERR 0163 5<br>0163 A9 26 / BADOP<br>0165 20 2819 -0163| A9 26 / BADOP LDA #XBADOP ;Invalid operation  $\begin{array}{ccc} \text{LDA} & \text{#XBADOP} \\ \text{JSR} & \text{evc}^{-1} \end{array}$  $0168$  5<br> $0168$  2 0168 20 3201 - NODRV JSR RSTORENV<br>016B A9 28 / LDA #XNODRIVE ;No drive co 016B A9 28 / LDA #XNODRIVE :No drive connected (power off)<br>016D 20 2819 - SYS\_ERROR JSR SYSERR  $0170$  5<br>0170 5 0170| 5 ;----------------------------------------------------------------------  $\begin{array}{c|c} 0170 & 5 \\ 0170 & 0 \end{array}$ 0170| 0170 SW\_TABLE .EQU \* ;Profile driver switch table 0170| \*\*\*\* .WORD DREAD-1 ; D\_READ system call 0172| \*\*\*\* .WORD DWRITE-1 ; D\_WRITE " 0174| \*\*\*\* .WORD DSTATUS-1 ; D\_STATUS " 0176| \*\*\*\* .WORD FDCONTROL-1 ; D\_CONTROL "  $\begin{tabular}{lllllllllll} \multicolumn{2}{c}{0.174} & $\star \star \star \star$ & $\text{\tiny WORD}$ & \textsc{DSTATION} & & & & & & & & & \\ \hline 0176 & $\star \star \star \star$ & $\text{\tiny WORD}$ & \textsc{DSTATION} & & & & & & & & \\ \hline 0176 & $\star \star \star \star$ & $\text{\tiny WORD}$ & \textsc{PDCONTROL-1} & & & & & & & & \\ \hline 0178 & 5D01 & $\text{\tiny WORD}$ & \textsc{BADEEQ-1} & & & & & & & & \\ \hline 0178 & 5D01 & $\text{\tiny WORD$  $5D01$  WORD BADREQ-1 ; D\_INFO  $6201$  .WORD BADOP-1 ; D OPEN  $\begin{array}{|l|l|l|l|} \hline 017C & 6201 & \text{WORD} & \text{BADOP-1} & \text{ } & \text{ } & \text{ } & \text{ } & \text{ } & \text{ } \\ 017E & 6201 & \text{WORD} & \text{BADOP-1} & \text{ } & \text{ } & \text{ } & \text{ } & \text{ } & \text{ } & \text{ } \\ \hline \end{array}$  $\begin{array}{c|cccc}\n017E & 6201 & .WORD & BADOP-1 & & \vdots \\
0180 & **** & .WORD & DINIT-1 & & \vdots\n\end{array}$ WORD DINIT-1 ; D\_INIT.<br>WORD DREPEAT-1 ; D\_REPEAT  $0182$  \*\*\*\* PAGE - 11 PROFILE FILE: PROFILE.A.TEXT SOS Profile Driver -- Version 1.30 14-Jan-83 0184| 5 .PAGE 0184| 5 ;----------------------------------------------------------------------  $\begin{bmatrix} 0184 \\ 0184 \end{bmatrix}$ 5 ; Profile driver -- initialization request.<br>5 :  $\begin{array}{c} 0184 \\ 0184 \end{array}$ 0184| 5 ;----------------------------------------------------------------------  $\begin{array}{|c|c|c|c|}\n 0184 & 5 \\
 0184 & 0184\n\end{array}$ 0184 0184 DINIT .EQU<br>0184 AD 5400 - LDA DIB\_SLOT1  $islotindex:=dib.slot*16$ 0187| AA 2 TAX

Apple /// ProFile Hard Disk Driver 1.30 Source Code Listing --- 24 / 37

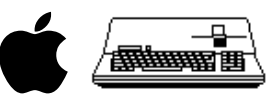

 $DI\_ERR1$  ; error, invalid slot #  $#0C0$ 018A| 09 C0 / ORA #0C0 018C| 8D 7200 - STA SLOTCN ;Save slot CN address 018F 85 CD / STA INDRCN+1<br>0191 0A 2 ASL  $0191 \begin{array}{|c|c|} 0A & 2 & ASL & A \\ 0192 & 0A & 2 & ASL & A \\ \end{array}$ 0192 0A 2 ASL A<br>0193 0A 2 ASL A 0193| 0A 2 ASL A 0194| 0A 2 ASL A 0195 8D 6900 - STA SLOTX<br>0198 89.00 / LDA #0 0198| A9 00 / LDA #0 019A| 85 CC / STA INDRCN 019C| 8D CD14 - STA SISCN 019F| AD 5400 - LDA DIB\_SLOT1 ;compute SIR # 01A2| 18 2 CLC 01A3 6D 6400 - ADC SIRTABLE : sir:=dib.slot1+16<br>01A6 8D 6400 - STA SIRTABLE 01A6| 8D 6400 - ADC SIRTABLE<br>01A6| 8D 6400 - STA SIRTABLE<br>01A9| A9 05 / LDA #SIRCOUNT 01A9 A9 05 / LDA #SIRCOUNT :allocate the slot's SIR 01AB AE 6200 - LDX SIRADDR 01AB| AE 6200 - LDX SIRADDR 01AE| AC 6300 - LDY SIRADDR+1 01B1| 20 1319 - JSR ALLOCSIR 01B4 B0\*\* BCS DI\_ERR2 ;SIR request failed<br>01B6 AD 5400 - LDA DIB\_SLOT1 01B6| AD 5400 - LDA DIB\_SLOT1 01B9| 20 2219 - JSR SELC800 01BC| B0\*\* BCS DI\_ERR1 01BE| 20 \*\*\*\* - JSR SETUPREAD 01C1 A0 02 / LDY #INTDSABL<br>01C3 B1 CC / LDA (INDRCN), Y 01C3| B1 CC / LDA (INDRCN),Y 01C5| 20 \*\*\*\* - JSR SETUPWRITE 01C8| 20 \*\*\*\* - JSR SETUPREAD  $01CB$  18 2 CLC<br>01CC 60 2 01CC| 60 2 RTS ;normal exit 01CD| 5 01CD| A9 28 / DI\_ERR1 LDA #XNODRIVE ;error, checksum fail/bad slot# 01CF| D0\*\* BNE DI\_ERR3 1DA #XNORESRC *ierror, SIR resource not available*<br>  $\begin{array}{ccc}\n\text{STA} & \text{IERROR}\n\end{array}$ 01D3| 8D 6B00 - DI\_ERR3 STA IERROR 01D6| 20 2819 - JSR SYSERR PAGE - 12 PROFILE FILE: PROFILE.A.TEXT SOS Profile Driver -- Version 1.30 14-Jan-83  $01D9$  5 .PAGE<br> $01D9$  5 .---0<br>5 ; ;<br>5 ;  $\begin{array}{c|cc} 01D9 & 5 & ; \\ 01D9 & 5 & ; \end{array}$ 01D9  $\begin{array}{cc} 5 & ; \end{array}$  Profile driver -- status request.  $\begin{array}{c|c} 01D9 & 5 & ; \\ 01D9 & 5 & ; \end{array}$ 01D9  $\begin{bmatrix} 5 & \cdot \\ 5 & \cdot \end{bmatrix}$  Status request zero returns BUSY (bit 7), and ONLINE (bit 4).<br>01D9  $\begin{bmatrix} 5 & \cdot \\ 5 & \cdot \end{bmatrix}$  Status request one returns device specific flags. 01D9| 5 ; Status request one returns device specific flags.<br>01D9| 5 ; Lastly, the format status code SFE is also accepte 5 ; Lastly, the format status code  $$FE$  is also accepted.<br>5 ;  $01D9$  5 01D9| 5 ;---------------------------------------------------------------------- 01D9| 5 01D9 01D9 DSTATUS .EQU \*<br>01D9 A0 00 / LDY #0<br>01DB A6 C2 / LDX SOS\_STCODE<br>01DD D0\*\* BNE \$10<br>01DF AE 6900 - LDX SLOTX 01E2| 08 2 PHP 01E3| 78 2 SEI  $01E4$  AD DFFF - LDA E\_REG<br>01E7 09 80 / ORA #80 01E7| 09 80 / ORA #80 ;or in 1MHz bit 01E9| 8D DFFF - STA E\_REG 01EC| 28 2 PLP  $\begin{array}{c|cc}\n01\text{ED} & 25 & 211 \\
01\text{ED} & 82\text{CO} - \text{LDA} & \text{BUSY}, \text{X} \\
01\text{FO} & 49 & 80\n\end{array}$  $01F0$  49 80 / EOR #80<br>01F2 02 2 ASL 2 Save 1 01F2| 0A 2 ASL A ;Save Busy status bit in carry 01F3| 08 2 PHP ;Save carry  $01F4$  OA 2 ASL A  $\overline{N}$  i Now shift On-Line to Bit 5.<br> $01F5$  OA 2 ASL A 01F4 0A 2 ASL A<br>01F5 0A 2 ASL A<br>01F6 0A 2 ASL A 01F6| 0A 2 ASL A  $01F7$  0A 2 ASL<br> $01F8$  29 20 / AND 01F8 29 20 / AND  $#20$  ;Throw away other (garbage) bits 01FA 28 2 PLP  $^2$ 01FA 28 2 PLP ;Get Busy bit again<br>
01FB 6A 2 ROR A ;And shift it to Bit<br>
01FC 91 C3 / STA (SOS STLIST),Y 01FB| 6A 2 ROR A<br> $\frac{1}{101}$  and shift it to Bit 7, and On-line to 4<br>01FC| 91 C3 / STA (SOS STLIST).Y 01FC 91 C3 / STA (SOS\_STLIST), Y<br>01FE 60 2 RTS  $(i)$  (carry is always cleared from shift) 01FF<br>01FF  $\begin{array}{c|ccc}\n\texttt{O1FF} & \texttt{5} & \texttt{1} & \texttt{0} \\
\texttt{O1FF} & \texttt{CA} & 2 & \texttt{510} & & \texttt{DEX} \\
\texttt{0200} & \texttt{D0}^{**} & \texttt{BNE} & & \texttt{FORMATUS}\n\end{array}$ 0200 DO\*\* BNE FORMATUS ;branch not status code 1.<br>0202 A0 03 / LDY #3<br>0204 B9 8300 - \$15 LDA STATUS1,Y 0202| A0 03 / LDY #3 0204| B9 8300 - \$15 LDA STATUS1,Y  $0207$  91 C3 / STA (SOS\_STLIST), Y iput status bytes in callers buf 0209 88 2 DEY 0209 88 2 DEY<br>020A 10F8 BPI 10F8 BPL \$15 020C| 18 2 CLC 020D| 60 2 RTS PAGE - 13 PROFILE FILE: PROFILE.A.TEXT SOS Profile Driver -- Version 1.30 14-Jan-83  $\begin{array}{ccc} 020\, \mathrm{E} & 5 \\ 020\, \mathrm{E} & 020\, \mathrm{E} & \text{FORMATUS} \\ \end{array} \quad . \begin{array}{ll} \text{PAGE} \\ \text{.} \end{array}$ 020E 020E FORMATUS .EQU<br>020E A5 C2 / LDA SOS\_STCODE  $020E$  A5 C2 / LDA SOS\_STCODE ;Test for format request.<br>0210 C9 FE / CMP #0FE 020E A5 C2 / LDA SOS\_<br>0210 C9 FE / CMP #0FE<br>0212 D0\*\* BNE FCODE ierror, invalid status code

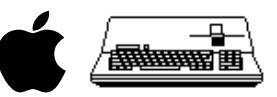

0214| A0 00 / LDY #0 0216| A9 FF / LDA #0FF 0218| 91 C3 / STA (SOS\_STLIST),Y 021A C8 2 INY<br>021B 91 C3 / STA 021B| 91 C3 / STA (SOS\_STLIST),Y  $021D$  18 2 CLC<br>021E 60 2 RTS 60 2 RTS  $021F$  5<br> $021F$  49 21 / FCODE LDA #XCTLCODE : invalid status/control code<br>SYSERR  $0221$  20 2819 - JSR PAGE - 14 PROFILE FILE: PROFILE.A.TEXT SOS Profile Driver -- Version 1.30 14-Jan-83  $0224$  5 .PAGE<br>0224 5 ;---0224| 5 ;---------------------------------------------------------------------- 0224| 5 ; 0224| 5 ; Profile driver -- control request. 0224| 5 ; 0224| 5 ; Control code must be \$00 or \$FE. The reset request is ignored and 0224| 5 ; the Profile is preformatted, hence both requests are NOPs.  $\begin{array}{|c|c|c|c|c|}\n 0224 & 5 \\
 \hline\n 0224 & 5\n \end{array}$ 0224| 5 ;----------------------------------------------------------------------  $\begin{array}{c|c} 0224 & 5 \\ 0224 & 0 \end{array}$ 0224 0224 FDCONTROL .EQU<br>0224 A5 C2 / LDA SOS\_STCODE 0224 A5 C2 / LDA SOS\_STCODE *;*fetch control code 0226  $F0**$  BEQ \$010 0224 A5 C2 / LDA SOS\_:<br>
0226 F0\*\* BEQ \$010<br>
0228 C9 FE / CMP #0FE 0228 C9 FE / CMP #0FE<br>022A D0F3 BNE FCODE 022A DOF3 BNE FCODE ;error, invalid control code<br>022C 18 2 \$010 CLC 022A DOF3 BNE<br>022C 18 2 \$010<br>022D 60 2 RTS 60 2 RTS<br>5  $022E$  5  $022E$  5<br>022E 5 ;------ $022E$  5<br>022E 5  $022E$  5 ; Profile driver -- repeat request.<br>022E 5 ; 022E| 5 ; 022E| 5 ; Retrieves the previous command and calls DREAD or DWRITE.  $022E$  5<br>022E 5 022E| 5 ;----------------------------------------------------------------------  $022E$  5<br>022E 022E 022E| 022E DREPEAT .EQU \* 022E| AD 6D00 - LDA PREVUNIT 0231| C5 C1 / CMP SOS\_UNIT 0233| D0\*\* BNE \$1 ;Error exit if unit # changed 0235| AD 6C00 - LDA PREVCMD 0238| 85 C0 / STA SOS\_REQCODE 023A| D0\*\* BNE \$2 023C| 4C \*\*\*\* - JMP DREAD 023F| C9 02 / \$2 CMP #2 0241 BO\*\* BCS \$1 ;Error, previous I/O not Read/Write  $0243 \begin{bmatrix} 4C & *r* & -\frac{1}{2}NP \\ 0.243 & 4C & 5201 & -\frac{1}{2} \end{bmatrix}$  DWRITE  $-$ 0243| 4C \*\*\*\* - JMP DWRITE 0246| 4C 6301 - \$1 JMP BADOP PAGE - 15 PROFILE FILE: PROFILE.A.TEXT SOS Profile Driver -- Version 1.30 14-Jan-83  $0249$  5 .PAGE<br>0249 5  $i$ ---0249| 5 ;----------------------------------------------------------------------  $\begin{array}{c|cc} 0249 & 5 & ; & & \\ 0249 & 5 & ; & \\ 0249 & 5 & ; & \text{Thi} \end{array}$  $\frac{5}{4}$ ; This routine tests the validity of block number requested. 0249<br>0249 0249| 5 ;---------------------------------------------------------------------- 0249<br>0249 0249| A9 FF / TSTBLKNUM LDA #0FF 024B| 8D 7E00 - STA MSBLOCK ;assume status block 024E| C5 D5 / CMP BLOCKHI 0250| 18 2 CLC 0251| D0\*\* BNE \$10 0253| A5 D4 / LDA BLOCKLO 0255| C9 FE / CMP #0FE ;RAM or status block? 0257| 90\*\* BCC \$10 ;branch if not 0259 18 2 CLC<br>025A 60 2 RTS 025A| 60 2 RTS ;OK exit 025B| EE 7E00 - \$10 INC MSBLOCK 025E EE 7E00 - \$10 MC MSBLOCK<br>025E A5 D4 / LDA BLOCKLO ;Make sure Block number is<br>0260 CD 5900 - CMP DIB\_BLOCK1 ; within widget's range 0260| CD 5900 - CMP DIB\_BLOCK1 ; within widget's range.<br>0263| A5 D5 / CMP DIB\_BLOCK1 ; within widget's range.<br>0263| ED 5A00 - SBC DIB BLOCK1+1 ; If carry clear then with 0263| A5 D5 / LDA BLOCKHI 0265| ED 5A00 - SBC DIB\_BLOCK1+1 ;If carry clear then within range. 0268 60 2 \$20 RTS PAGE - 16 PROFILE FILE: PROFILE.A.TEXT SOS Profile Driver -- Version 1.30 14-Jan-83  $0269$  5 .PAGE<br>0269 5 ;----0269| 5 ;----------------------------------------------------------------------  $0269$   $0269$ 0269 5 ; Getbytes subroutine. Moves SOS bytes parameter to length variable.<br>0269 5 ; If bytes are not a multiple of 512, or a block # > maxblock will be<br>0269 5 ; written or read, then XBYTECNT error exit will be done. If  $\begin{array}{c|c} 0269 & 5 & ; \\ 0269 & 5 & ; \end{array}$ 0269| 5 ;---------------------------------------------------------------------- 0269<br>0269 0269| 0269 GETBYTES .EQU \* 0269| 20 4902 - JSR TSTBLKNUM ;check validity of 1st block to be

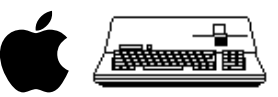

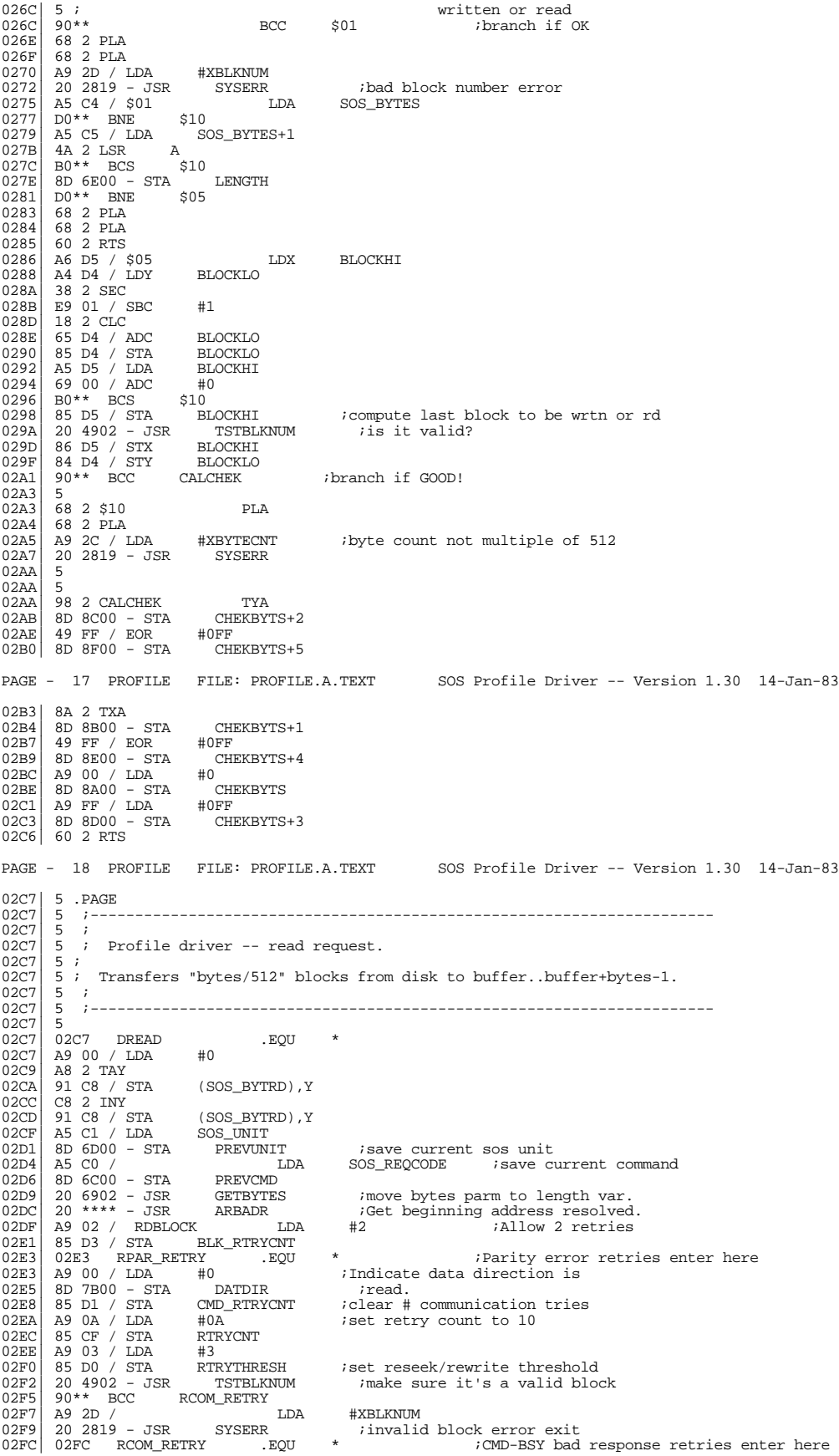

Apple /// ProFile Hard Disk Driver 1.30 Source Code Listing --- 27 / 37

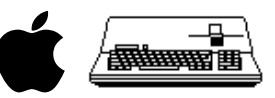

02FC| A9 00 / LDA #0 02FE| 8D 8000 - STA LONGWAIT  $\begin{array}{llllll} 0.2\text{FC} & \text{A9} & 00 \ / \text{LDA} & \text{\#0} \\ 0.2\text{FE} & \text{8D} & 8000 \ - \text{STA} & \text{LONGWAIT} \\ 0.301 & \text{A9} & 00 \ / \text{LDA} & \text{\#WOTRED} \\ 0.303 & \text{BD} & \text{TC00} \ - \text{STA} & \text{Z8CMD} \\ 0.306 & \text{A9} & 01 \ / \text{LDA} & \text{\#1} \\ \end{array}$ 0303| 8D 7C00 - STA Z8CMD 0306| A9 01 / LDA #1 0308| 85 D2 / STA RSPNS ;set up expected Z8 response<br>030A| 20 \*\*\*\* - JSR SNDCMD ;do a CMD-BSY handshake  $030A$  20 \*\*\*\* - JSR SNDCMD ido a CMD-BSY handshake  $030D$  90\*\* BCC \$70 030D| 90\*\* BCC \$70 030F 4C \*\*\*\* - JMP DR\_ERR1<br>0312 DDE8 \$70 BNE DOE8 \$70 BNE RCOM\_RETRY ;bad response - try again.  $\begin{array}{|c} 0314 & 5 \\ 0314 & 5 \end{array}$  $5$  ; Send command bytes  $\begin{vmatrix} 0314 \\ 0314 \end{vmatrix}$ 0314<br>
0314 20 \*\*\*\* - JSR SND\_CMDBYTES<br>
0317 B0\*\* BCS RDRETRY ; 0317  $B0**$  BCS RDRETRY *itry* again if parity error<br>0319 A9 02 / LDA #2 0319 A9 02 / LDA #2<br>031B 85 D2 / STA RSPNS RSPNS : iset up for execution #0FF  $031D$  A9 FF / LDA PAGE - 19 PROFILE FILE: PROFILE.A.TEXT SOS Profile Driver -- Version 1.30 14-Jan-83 031F| 8D 8000 - STA LONGWAIT ;adjust timeout wait 0322| 20 \*\*\*\* - JSR SNDCMD ;2nd CMD-BSY for read opn 0325| B0\*\* BCS DR\_ERR1 ;timeout on cmd-bsy 0325 B0\*\* BCS DR\_ERR1 ; innect to cmd-bsy<br>0327 D0D3 BNE RCOM\_RETRY ; bad response - try again.<br>0329 5  $\begin{array}{c|cc}\n 0329 & 5 \\
 0329 & 5 \\
 \end{array}$ read should be complete at this point  $\begin{array}{c|c} 0329 & 5 \\ 0329 & 20 \end{array}$  \*\*\*\* - JSR 0329 3<br>
0329 20 \*\*\*\* - JSR GETSTAT iget status bytes first<br>
032C B0\*\* BCS RDRETRY itry again if parity error<br>
032E 10\*\* BPL \$10 032C B0\*\* BCS RDRETRY *itry* again if parity error  $032E$   $10**$  BPL \$10 032E| 10\*\* BPL \$10<br>0330| EE 7D00 - INC COUNTR ;time to reset PIPPIN? 0333| F0C7 BEQ RCOM\_RETRY ;branch if not 0335| D0\*\* BNE DR\_ERR1 ;reset PIPPIN  $\begin{array}{llllll} 0335 &\text{D0**} & \text{BNE} & \text{DR\_ERR1} & \text{7reset PIPPIN} \\ 0337 & 20 * {***} ~ - $10 & \text{JSR} & \text{DATRANS} \\ 033A & \text{B0**} & \text{BCS} & \text{RDERTRY} & \end{array}$ 033A| B0\*\* BCS RDRETRY 033C| AD 8300 - LDA STATUS1 ;Now check status for good read 033F| 29 01 / AND #1 0341| D0\*\* BNE LDAXIO 0343| AD 8400 - LDA STATUS2 0346| 29 58 / AND #58 0348| D0\*\* BNE LDAXIO 034A| A9 02 / LDA #2 034C| A0 01 / LDY #1<br>0350| 71 C8 / ADC (SOS\_BYTRD),Y<br>0350| 91 C8 / STA (SOS\_BYTRD),Y<br>0352| 20 \*\*\*\* - JSR TSTMORE ;more blocks to read?<br>0355| 4C DF02 - JMP RDBLOCK ;jump if more<br>0357| 4C DF02 - JMP RDBLOCK ;jump if more 035A| 20 \*\*\*\* - RDRETRY JSR RSTORADR ;restore 'ORGADR' and try again 035D| C6 D3 / DEC BLK\_RTRYCNT ;can we retry? 035F| 30\*\* BMI DR\_ERR1 0361 4C E302 - JMP RPAR\_RETRY  $\begin{bmatrix} 0364 \\ 0364 \end{bmatrix}$  $\begin{array}{c|c}\n0364 \\
0364\n\end{array}$  EE 8200 - DR\_ERR1 INC PIPPIN\_RESET<br>0367 D0\*\* BNF. \$10 0367| D0\*\* BNE \$10<br>0369| 20 \*\*\*\* - JSR RESET\_PIPPIN<br>036C| A9 00 / LDA #0<br>036E| 85 D1 / STA CMD\_RTRYCNT<br>0370| 4C FC02 - JMP RCOM\_RETRY<br>0370| 20 \*\*\*\* - \$10 COM\_RETRY NOTCMDLN 0376| A9 27 / LDAXIO LDA #XIOERROR 0378| D0\*\* BNE BADEXIT 037A 5<br>037A E6 D4 / TSTMORE 037A B6 D4 / TSTMORE INC BLOCKLO ;Bump the block number<br>037C D0\*\* BNE \$010 037C| D0\*\* BNE \$010<br>037E| E6 D5 / INC BLOCKHI<br>0380| A4 D4 / \$010 LDY BLOCKLO<br>0382| A6 D5 / LDX BLOCKHI<br>0384| 20 AA02 - JSR CALCHEK 0387| A5 CB / LDA ADRHI 0389| 8D 7000 - STA ORGADR+1 038C| AD CB14 - LDA SISADR  $038F$  8D 7100 - STA ORGENK<br>0392 CE 6E00 -DEC LENGTH : Are there more blocks to read? PAGE - 20 PROFILE FILE: PROFILE.A.TEXT SOS Profile Driver -- Version 1.30 14-Jan-83 0395| 60 2 RTS <br>
0396| 5<br>
0396| A9 01 / GOODEXIT LDA  $#01$ <br>
0398| 85 D2 / STA RSPNS ;<br>
0398| 20 × \*\*\* --- $0396$ 0396| A9 01 / GOODEXIT LDA #01 0398 85 D2 / STA RSPNS  $\overline{OD}$  , DUMMY HANDSHAKE FOR PROFILE TO UPDATE 039A 20 \*\*\*\* - JSR SNDCMD ; ANY PENDING INFO TO DISK.  $\begin{array}{llll}\n 039 \text{A} & 20 & *** & - \text{ JSR} \\
 039 \text{A} & 9 \text{ FF} & / \text{LDA} & \text{#0FF} & \\
 \end{array}$ 039D| A9 FF / LDA #0FF 039F| 8D 7C00 - STA 28CMD ;we're going to send an invalid command  $03A2$ | 20 \*\*\*\* - JSR SND\_CMDBYTES 03A2| 20 \*\*\*\* - JSR SND\_CMDBYTES 03A5| 20 \*\*\*\* - JSR SETCMDLN ;raise the CMD line<br>03A8| 20 \*\*\*\* - JSR SETCMDLN ;give Profile a lit 03A8 20 \*\*\*\* - JSR SETCMDLN ;give Profile a little time<br>03AB 20 \*\*\*\* - JSR NTCMDLN1 ;lower the CMD line (so the  $03AB$   $20$  \*\*\*\* - JSR NTCMDLN1 ; lower the CMD line (so the ready light  $0.04B$ ) 03AE| 5 ; doesn't go out)  $\begin{bmatrix} 60 & 2 \\ 5 & 2 \end{bmatrix}$ 

 $03AF$ 

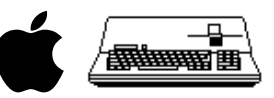

03AF| 48 2 BADEXIT PHA 03B0| 20 9603 - JSR GOODEXIT 03B3| 68 2 PLA 03B4| 20 2819 - JSR SYSERR<br>03B7| 5<br>03B7| AD 6F00 - RSTORADR LDA ORGADR ;Reset addresses<br>03B2| AD 7000 - LDA ORGADR+1<br>03BC| AD 7000 - LDA ORGADR+1<br>03BF| 85 C3 / STA SOS\_BUF+1 03C1 AD 7100 - LDA ORGBNK<br>03C4 8D C314 - STA SOS XP 03C4| 8D C314 - STA SOS\_XPAGE+SOS\_BUF+1<br>03C7| 4C \*\*\*\* - JMP ARBADR  $4C$  \*\*\*\* - JMP 03CA| 5 03CA| 5 .INCLUDE PROFILE.B.TEXT PAGE - 21 PROFILE FILE: PROFILE.B.TEXT SOS Profile Driver -- Version 1.30 14-Jan-83  $03CA$  5 .PAGE<br>03CA 5  $i$ ---03CA| 5 ;----------------------------------------------------------------------  $\begin{bmatrix} 03 \text{CA} \\ 03 \text{CA} \end{bmatrix}$  $5$  ; Profile driver -- write request.  $\binom{03}{03}$ 03CA| 5 ; Transfers "bytes/512" blocks from buffer to block..block+(bytes/512).<br>03CA| 5 ; Error status on return from subroutines is the same as for DREAD. 5 ; Error status on return from subroutines is the same as for DREAD.  $03<sub>CA</sub>$ 03CA| 5 ;----------------------------------------------------------------------  $03CA$  5<br>03CA 03CA  $\begin{array}{lllll} 03CA & \text{DWRITE} & & \text{.EQU} & \star \\ 03CA & \text{A5 C0} & / & & \text{LDA} & & \text{SOS\_REQCODE} \end{array}$ 03CA A5 C0 / LDA SOS\_REQCODE ; save current command 03CC 8D 6C00 - STA PREVCMD 03CC| 8D 6C00 - STA PREVCMD 03CF| A5 C1 / LDA SOS\_UNIT 03D1| 8D 6D00 - STA PREVUNIT 03D4| 20 6902 - JSR GETBYTES ;move bytes parm to length var. 03D7| 20 \*\*\*\* - JSR ARBADR ;Get beginning address resolved. 03DA| A9 FF / LDA #0FF ;Indicate data direction is Write  $\begin{array}{c|cc}\n 03DC & 8D & 7B00 & -\text{STA} & \text{T} \text{D} \text{ATDIR} \\
 \hline\n 03DF & 5 & \text{M} \text{N} \text{D} \text{A} \text{D} \text{A} \text{D} \text{A} \text{D} \text{A} \text{D} \text{A} \text{D} \text{A} \text{D} \text{A} \text{D} \text{A} \text{D} \text{A} \text{D} \text{A} \text{D} \text{A} \text{D} \text{A} \text{D} \text{A} \text{D} \text$ 03DF<br>03DF  $\begin{array}{cc} 03DF & AB & 02 \end{array}$  / WRBLOCK LDA  $\uparrow$  #2<br>03E1 85 D3 / STA BLK RTRYCNT 85 D3 / STA BLK\_RTRYCNT 03E3<br>03E3 03E3| A9 00 / WPAR\_RETRY LDA #0 ;parity error retries enter here<br>03E5| 85 D1 / STA (MD RTRYCNT) ;init omd-bsy retry variable  $\begin{array}{lllllllll} & 03\text{E5} & 85 & \text{D1} & / & \text{STA} & & \text{CMD\_RTRYCNT} \\ \hline 03\text{E7} & 85 & \text{CF} & / & \text{STA} & & \text{RTRYCNT} \\ \hline 03\text{E9} & 85 & \text{D0} & / & \text{STA} & & \text{RTRTHTERISH} \\ \end{array}$ 03E7| 85 CF / STA RTRYCNT ;and read retry and threshold 03E9| 85 D0 / STA RTRYTHRESH ;variables to 0 for write opn 03EB| 20 4902 - JSR TSTBLKNUM : check for valid block#<br>03EE| 90\*\* BCC WCOM\_RETRY 03EE| 90\*\* BCC WCOM\_RETRY 03F0| 4C \*\*\*\* - JMP DW\_ERR2  $03F3$  5<br>03F3 5  $03F3$  5 *;*CMD-BSY retries enter here 03F3| 5 03F3| A9 01 / WCOM\_RETRY LDA #WDGTWRT 03F5| AC 6100 - LDY WRTVER 03F8| F0\*\* BEQ \$10 03FA| A9 02 / LDA #WDGTWRTVER 03FC| 8D 7C00 - \$10 STA Z8CMD  $\begin{tabular}{lllllllllll} 03FC & 8D & 7C00 & - $10 & $\quad$ & $5\text{TA}$ & $28\text{CMD} \\ 03FF & A9 & 01 & / \text{ LDA} & & 41 & $5\text{TA}$ & $28\text{CMD} \\ 0401 & 85 & D2 & / \text{ STA} & $\text{RSPNS}$ & $5\text{ect up} \\ 0403 & 20 & *** & - JSR & $5\text{ND} \text{CD} \\ 0406 & B0** & BCS & & \text{DW\_ERRI} & $\quad$ & $\quad$ & $\quad$ & $\quad$ \\ 0407 & 20 & *** & - & $\quad$ 0401| 85 D2 / STA RSPNS ;set up expected response 0403| 20 \*\*\*\* - JSR SNDCMD ;1st cmd-bsy handshake 0406| B0\*\* BCS DW\_ERR1 ;cmd-bsy timeout error 0408| DOE9 BNE WCOM\_RETRY ;wrong response - try again<br>040A| 20 \*\*\*\* - JSR SND\_CMDBYTES ;send write command string<br>040D| B0\*\* BCS \$12  $040F$  5<br>040F 5 5 ;Now set up to send write data to widget  $040F$ <br> $040F$  $\begin{array}{|c|c|c|c|c|}\n\hline\n040F & \text{AD } 7 \text{CO} & - \text{LDA} & \text{Z8CMD} \\
0412 & 69 & 02 & / \text{ ADC} & \#2 \\
0414 & 85 & \text{D2} & / \text{ STA} & \text{RSPNS}\n\end{array}$  $\begin{array}{|c|c|c|c|c|}\n 0412 & 69 & 02 & / & \text{ADC} \\
 0414 & 85 & \text{D2} & / & \text{STA} \\
 \end{array}$ 0414 85 D2 / STA RSPNS ;set up expected response<br>0416 20 \*\*\*\* - JSR SNDCMD ;2nd cmd-bsy handshake 0416 20 \*\*\*\* - JSR SNDCMD ;2nd cmd-bsy handshake<br>
0419 B0\*\* BCS DW\_ERR1 ;timeout on cmd-bsy<br>
041B DOD6 BNE WCOM\_RETRY ;retry the handshake if tak timeout on cmd-bsy iretry the handshake if taken PAGE - 22 PROFILE FILE: PROFILE.B.TEXT SOS Profile Driver -- Version 1.30 14-Jan-83 041D| 20 \*\*\*\* - JSR DATRANS ;now transfer data to widget 0420| 90\*\* BCC \$15 0422| 4C \*\*\*\* - \$12 JMP WRRETRY ;retry on parity error  $0425$  5 0425| 5 ;now get status from write - 3rd cmd-bsy handshake  $\begin{bmatrix} 0425 \\ 0425 \end{bmatrix}$  $0425$   $\geq 06$   $\geq 0427$   $\geq 06$   $\geq 06$   $\geq 0427$   $\geq 06$   $\geq 06$   $\geq 06$   $\geq 06$   $\geq 06$   $\geq 06$   $\geq 06$   $\geq 06$   $\geq 06$   $\geq 06$   $\geq 06$   $\geq 06$   $\geq 06$   $\geq 06$   $\geq 06$   $\geq 06$   $\geq 06$   $\geq 06$   $\ge$  $0425$   $0425$   $0427$   $85$   $D2$  / STA RSPNS iset up expected response<br> $0429$   $0409$   $0409$   $0409$   $0409$   $0409$   $0409$   $0409$   $0409$   $0409$   $0409$ 0429| AD 6100 - LDA WRTVER 042C| F0\*\* BEQ \$20 ;branch if not write/verify 042E| A9 FF / LDA #0FF 0430| 8D 8000 - STA LONGWAIT ;adjust timeout value 0433| 20 \*\*\*\* - \$20 JSR SNDCMD 0436| B0\*\* BCS DW\_ERR1 ;timeout error - cmd-bsy 0436 B0\*\* BCS DM\_ERR1 ;timeout error - cmd-bsy<br>
0438 F0\*\* BEQ WCONT ;continue if good return status<br>
043A 20 B703 - JSR RSTORADR ;restore 'ORGADR' since already 043A| 20 B703 - JSR RSTORADR ;restore 'ORGADR' since already<br>043D| 5 H;wrote bytes to z8<br>043D| 4C F303 - JMP WCOM\_RETRY ;and retry communication 0440| 5

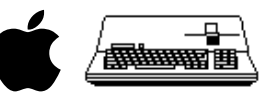

0440| EE 8200 - DW\_ERR1 INC PIPPIN\_RESET<br>0443| D0\*\* BNE \$10<br>0445| 20 \*\*\*\* - JSR RESET\_PIPPIN<br>0448| A9 00 / LDA #0 044A| 85 D1 / STA CMD\_RTRYCNT 044C| 4C F303 - JMP WCOM\_RETRY 044F| 20 \*\*\*\* - \$10 JSR NOTCMDLN 0452 A9 27 / LDAXIOERR LDA #XIOERROR<br>0454 4C AF03 – CSYSER1 JMP BADEXIT  $4C$  AF03 - CSYSER1 0457<br>0457 0457 A9 2D / DW\_ERR2 LDA #XBLKNUM<br>0459 DOF9 BNE CSYSER1 DOF9 BNE CSYSER1  $045B$  5  $045B$  $045B$  5<br>045B 20 \*\*\*\* - WCONT 045B| 20 \*\*\*\* - WCONT JSR GETSTAT 045E| B0\*\* BCS WRRETRY ;parity error - try again 0460| 10\*\* BPL \$10 0462| EE 7D00 - INC COUNTR ;time to reset PIPPIN? 0465| F0\*\* BEQ WRRETRY ;branch if not 0467| D0D7 BNE DW\_ERR1  $0469$  29 41 / \$10  $046B$  AND #41<br>046B DOE5 BNE LDAXIOERR 046B| D0E5 BNE LDAXIOERR 046D| AD 8400 - LDA STATUS2 0470| 29 48 / AND #48 0472 DODE BNE LDAXIOERR *i* if pippin couldnt read its status 0474 20 7A03 - JSR TSTMORE *i*more to write? 0474 20 7A03 - JSR TSTMORE ;more to write?<br>0477 F0\*\* BEQ DW\_EXIT<br>0479 4C DF03 - JMP WRBLOCK<br>047C 4C 9603 - DW\_EXIT JMP GOODEXIT 047C 4C 9603 - DW\_EXIT<br>047F 5<br>047F 20 B703 - WRRETRY JSR RSTORADR : irestore 'ORGADR' and try again 0482| C6 D3 / DEC BLK\_RTRYCNT ;can we retry? 0484| 30BA BMI DW\_ERR1 0486| 4C E303 - JMP WPAR\_RETRY PAGE - 23 PROFILE FILE: PROFILE.B.TEXT SOS Profile Driver -- Version 1.30 14-Jan-83  $0489$  5 .PAGE<br>0489 5 ;----0489| 5 ;----------------------------------------------------------------------  $\begin{array}{c|cc} 0489 & 5 & i--- \\ 0489 & 5 & i-- \\ 0489 & 5 & i-- \\ \end{array}$ 0489| 5 ; Profile Block I/O transfer routine. This routine will transfer 512 0489| 5 ; bytes to/from users buffer from/to RAM buffer of Profile's Z8. It 0489 | 5 ; uses both byte at a time and psuedo DMA as necessary for the fastest 0489 | 5 ; possible transfer rate. If users buffer is on a page boundary, only 0489 | 5 ; the psuedo DMA is used. 0489| 5 ; possible transfer rate. If users buffer is on a page boundary, only 0489| 5 ; the psuedo DMA is used.  $\begin{array}{c|cc} 0489 & 5 & ; \\ 0489 & 5 & ; \end{array}$ 0489| 5 ; Because of the requirements of the psuedo DMA, a small routine is<br>0489| 5 ; relocated to page \$18 to swap banks before transfer. This is done<br>0489| 5 ; only once per call to the driver.  $0489$ | 5 ;<br>0489| 5 ; 0489| 5 ; NOTE: this routine is designed to transfer no less than 512 bytes. 0489| 5 ;----------------------------------------------------------------------  $0489$  5<br>0489 0 0489 08 2 DATRANS PHP 048A 78 2 SEI<br>048B A9 02 / 048B| A9 02 / LDA #2 ;Always move 512 bytes at a time 048D| 8D 7900 - STA CNTHI 0490| A9 00 / LDA #0 0492| 8D 7800 - STA CNTLO 0492 |  $\overline{0.992}$  |  $\overline{0.99800}$  - STA  $\overline{0.0000}$  - BIT DATDIR ; Write or read?<br>0498 |  $30**$  BMT  $\overline{0.010}$  ; Branch if write 0498 30\*\* BMI \$010 ;Branch if write 0498 30<sup>\*\*</sup> BWI \$010<br>049A 20 \*\*\*\* - JSR SETUPREAD<br>049D 4C \*\*\*\* - JMP \$020  $\begin{aligned} & \texttt{4C} \texttt{***} - \texttt{JMP} & \texttt{\$020} & \texttt{iBranch always taken.} \\ & \texttt{5} \\ & \texttt{20} \texttt{***} - \texttt{\$010} & \texttt{JSR} & \texttt{SFTIPWRTTR} \end{aligned}$ 04A0 5<br>04A0 20 \*\*\*\* - \$010<br>04A3 AD DFFF - \$020<br>04A6 29 7F / AND 04A0| 20 \*\*\*\* - \$010 JSR SETUPWRITE 04A3| AD DFFF - \$020 LDA E\_REG 04A6| 29 7F / AND #7F ;and out 1MHz bit 04A8| 8D DFFF - STA E\_REG 04AB| 28 2 PLP 04AC| A5 CA / LDA ADRLO ;Is transfer on page boundary? 04AE F0\*\* BEQ DATADMA ;Yes, Do it fast!!<br>04B0 C9 F5 / CMP #0F5 ;Should we bother<br>04B2 90\*\* BCC \$030 ;Branch if DMA will 04B0| C9 F5 / CMP #0F5 ;Should we bother with DMA? 04B2| 90\*\* BCC \$030 ;Branch if DMA will be faster. 04B4 49 FF / EOR  $^+$  40FF  $^+$  ;Set up for move count 04B6 20 \*\*\*\* - JSR MOVIT 04B6 4C \*\*\*\* - JMP FASTMOV ;Done with first (pa 90 BCC 200<br>
49 FF EOR #0FF<br>
20 \*\*\*\* - JSR MOVIT<br>
4C \*\*\*\* - JMP FASTMOV 04B9  $4C$  \*\*\*\* - JMP FASTMOV ;Done with first (partial) page.<br>04BC 29 01 / \$030 AND #1 ;Is it a 2 byte both 04BC F04\* BF0  $\frac{1}{2}$ 04BC 29 01 / \$030 AND #1  $\frac{1}{15}$  is it a 2 byte boundary?<br>04BE F0\*\* BEQ \$040  $\frac{1}{15}$  iYes, move first partial page.<br>04CO A9 00 / LDA #0  $\frac{1}{10}$  iOtherwise move a byte  $04BE$   $040$   $040$   $040$   $040$   $040$   $040$   $040$   $040$   $040$   $040$   $040$   $040$   $040$   $040$   $040$   $040$   $040$   $040$   $040$   $040$   $040$   $040$   $040$   $040$   $040$   $040$   $040$   $040$   $040$   $040$   $040$   $040$   $040$   $040$   $040$   $040$ 04C0 A9 00 / LDA #0 ;Otherwise move a byte<br>04C2 8D 7700 - STA MVCNT<br>04C5 20 \*\*\*\* - JSR MOVE ; to get things alig<br>1.DA ADRLO 04C2| 8D 7700 - STA MVCNT 04C5| 20 \*\*\*\* - JSR MOVE ; to get things aligned. 04C8| A5 CA / \$040 LDA ADRLO 04CA| AA 2 DATADMA TAX 04CB| 18 2 CLC ;Round up to next 2 byte boundary 04CC 69 01 / ADC #1 04CE| 29 FE / AND #0FE VECTLO :Store as low ROM entry point. 04D3| 8A 2 TXA  $\begin{tabular}{|c|c|c|c|c|} \hline 04D4 & 49 & FF & / EOR & #0FF \\ \hline 04D6 & 8D & 7700 & - STA & MVCNT \\ 04D9 & 8D & 9100 & - STA & DMA_CCP \\ \hline \end{tabular}$ 04D6| 8D 7700 - STA MVCNT ;Save number of bytes (-1) moved. 04D9| 8D 9100 - STA DMA\_CNT ;(Guaranteed to be enough for DMA to

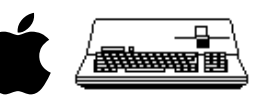

PAGE - 24 PROFILE FILE: PROFILE.B.TEXT SOS Profile Driver -- Version 1.30 14-Jan-83  $\begin{array}{lll} 04DC & 20 **** ~- ~{\rm JSR} & \text{GO\_DMA} & \text{; the end of a page)} \\ 04DF & 20 **** ~- & & {\rm JSR} & {\rm ADJ\_ADR} & & {\rm iUp} \\ \end{array}$  $04DF$  20 \*\*\*\* -  $75R$  ADJ\_ADR ;Update address and count  $04E2$  AD 7900 - LDA CNTHI  $04E2$  AD 7900 - LDA CNTHI<br>04E2 E0\*\* BEQ LAST\_PGE  $i$ Branch if less than 1 page to move.<br>LDA  $\qquad\qquad$ #0  $04E7$  A9 00 / FASTMOV<br>04E9 FODF BEO DATADMA Branch ALWAYS to move next page. PAGE - 25 PROFILE FILE: PROFILE.B.TEXT SOS Profile Driver -- Version 1.30 14-Jan-83 04EB| 5 .PAGE<br>04EB| A0 00 /<br>04ED| AE 6900 04EB| A0 00 / TRANSDNE LDY #0<br>04ED| AE 6900 - LDX SLOTX 04F0 08 2 PHP<br>04F1 78 2 SET 04F1 78 2 SEI<br>04F2 AD DFFF - $04F2$  AD DFFF - LDA E\_REG<br>04F5 09 80 / ORA #80 04F5| 09 80 / ORA #80 ;or in 1MHz bit 04F7| 8D DFFF - STA E\_REG 04FA| 28 2 PLP 04FB| 2C 7B00 - BIT DATDIR 04FE| 10\*\* BPL \$300  $\begin{array}{lllll} 04\texttt{HB} & \texttt{20} & \texttt{10} & \texttt{300} \\ 04\texttt{FE} & 10^{4}\texttt{*} & \texttt{BPL} & \texttt{\$300} \\ 0500 & \texttt{B9} & 8\texttt{A00} & -\texttt{\$100} & \texttt{LDA} & \texttt{CHEKBYTS}, \texttt{Y} \\ 0503 & \texttt{9D} & 80\texttt{C0} & -\texttt{STA} & \texttt{WR\_PORT}, \texttt{X} \end{array}$  $0503$  9D 80C0 - STA<br>0506 C8 2 TNY 0506 C8 2 INY<br>0507 C0 06 / 0 0507 C0 06 / CPY #6<br>0509 D0F5 BNE \$100 0509| D0F5 BNE \$100  $050B$  20 \*\*\*\* - \$300<br>  $050E$  08 2 \$999<br>  $050E$  08 2 \$999<br>  $050E$  78 2 \$PT<br>  $050E$  78 2 \$PT 050E 08 2 \$999 PHP 050F| 78 2 SEI 0510| 20 \*\*\*\* - JSR SETUPREAD ;restore read state 0513| 20 4101 - JSR S2M ;back to 2 MHz 0516| 28 2 PLP 0517| 60 2 RTS 0518 5<br>0518 AD 7800 - LAST\_PGE 0518 AD 7800 - LAST\_PGE LDA CNTLO : Anything left to move?<br>051B FOCE BEQ TRANSDNE : Branch if not. 051B| F0CE BEQ TRANSDNE ;Branch if not.<br>051D| 38 2 SEC 051D<br>
051E<br>
E9 01 / SBC<br>
0520<br>
C9 20 / CMP 051E| E9 01 / SBC #1 ;Note: low buffer address is always 0. 0520 C9 20 / CMP  $\neq$  #20  $\frac{1}{15}$  there more than 32 bytes left?<br>0522 B0\*\* BCS \$20  $\frac{1}{15}$  not, move last a byte at a time. 0522  $B0**$  BCS \$20 ;If not, move last a byte at a time.<br>0524 20 \*\*\*\* - JSR MOVIT<br>0527 4C EB04 - JMP TRANSDNE  $0^{3}$ <br> $0^{4}$ <br> $0^{4$ 4C EB04 - JMP TRANSDN<br>5<br>48 2 \$20 PHA<br>A9 01 / LDA " 052A<br>052A  $\begin{array}{|c|c|c|c|c|}\n052A & 48 & 2 & $20 \\
052B & A9 & 01 & / \end{array}$ 052B| A9 01 / LDA  $#1$  ;Move first 2 bytes to preserve byte 0.<br>052D| 8D 7700 - STA MVCNT 052B 49 01 / LDA #1<br>
052D 8D 7700 - STA MVCNT<br>
0530 20 \*\*\*\* - JSR MOVE 0530| 20 \*\*\*\* - JSR MOVE ;The call to ADJ\_ADR is below.<br>0533| A0 00 / LDY #0 ;Bytes 0 and FE of the current page 0535| 08 2 PHP 0536| 78 2 SEI ;disallow interupts 0537 B1 CA / LDA (ADRLO),  $\overline{y}$  is must be preserved because of the 0539 8D 7500 - STA TEMP00 ; quirks of the psuedo DMA while 0539 8D 7500 - STA TEMP00 ; quirks of the psuedo DMA while doing 053C A0 FE / LDY #0FE ; barrtial page transfers. Since the 053E B1 CA / LDA (ADRLO), Y ; branch instuction generates a false 0540 8D 7600 - STA TEMPFE ; add 053C| A0 FE / LDY #0FE ; a partial page transfers. Since the 053E| B1 CA / LDA (ADRLO),Y ; branch instuction generates a false 0540| 8D 7600 - STA TEMPFE ; address within the DMA page, byte 0<br>0543| 68 2 PLA : is accessed if more than \$80 bytes 0543| 68 2 PLA ; is accessed if more than \$80 bytes  $0544$  AA 2 TAX  $\qquad \qquad$  ; (save status) AA 2 TAX<br>68 2 PLA #OFC  $\qquad$  ; are transfered and byte FE is ac-<br>#84  $\qquad$  ; cessed if less than \$80.  $#84$  ; cessed if less than \$80.<br>\$30. 0546 29 FC / AND #0FC<br>0546 29 FC / AND #84<br>0548 D0\*\* BNE \$30<br>054C E9 04 / SEC #04<br>054E A8 2 \$30<br>054F 4A 2 LSR A 054C| E9 04 / SBC #04 ;Transfers of exactly \$80 (82) are not 054E| A8 2 \$30 TAY ; allowed do to DMA code (see Apple 3 A  $:$  monitor listing of psuedo DMA code) PAGE - 26 PROFILE FILE: PROFILE.B.TEXT SOS Profile Driver -- Version 1.30 14-Jan-83 0550| 4A 2 LSR A 0551| E9 01 / SBC #1 0553| 8D 9100 - STA DMA\_CNT ;Set up for exit of DMA<br>0556| 8A 2 TXA 0556 8A 2 TXA<br>0557 48 2 PHA 0557 48 2 PHA *;restore status to stack*  $0558$  98 2 TYA 0557 48 2 PHA<br>0558 98 2 TYA<br>0559 38 2 SEC 0559 38 2 SEC<br>055A E9 03 / 055A E9 03 / SBC #3<br>055C 8D 7700 - STA MVCNT 055C| 8D 7700 - STA MVCNT ;Save bytes total bytes transferred. 055F| A8 2 TAY 0560 A9 02 / LDA #02 ;Set low entry point for DMA routine.<br>0562 8D F718 - STA VECTLO  $\begin{array}{llllll} 0.560 & {\rm A9} & 2 & {\rm A1} & {\rm H02} \\ 0.560 & {\rm B9} & 02 & {\rm A1} & {\rm B2} & {\rm VECTLO} \\ 0.565 & {\rm AC} & {\rm T80} & - {\rm B1} & {\rm DATDIR} \\ 0.568 & 10^{* \star} & {\rm BPL} & {\rm S50} \\ 0.564 & {\rm B1} & {\rm CA} & {\rm A1} & {\rm A20RLO} \end{array},$ 0565 2C 7B00 - BIT DATDIR ;Read or write?<br>0568 10\*\* BPL \$50 ;Branch if read 0568| 10\*\* BPL \$50 ;Branch if read. 056A| B1 CA / LDA (ADRLO),Y ;Get last byte and move to both 056C| A0 00 / LDY  $\#0$  ; byte 0 and FE.<br>056E| 91 CA / STA (ADRLO), Y 056E| 91 CA / STA (ADRLO),Y 0570| A0 FE / LDY #0FE 0572 91 CA / STA (ADRLO), Y<br>0574 20 \*\*\*\* - \$50<br>0577 2C 7B00 - BIT 0574| 20 \*\*\*\* - \$50 JSR GO\_DMA ;Now transfer the partial page.<br>0577| 2C 7B00 - BIT DATDIR ;Was it read or write? 0577 2C 7B00 - BIT DATDIR ;Was it read or write?<br>057A 30\*\* BML 570 ;Branch if write. 057A| 30\*\* BMI \$70 ;Branch if write. 057C| A0 00 / LDY #0 057E| 2C 7700 - BIT WORNT ;Now figer out where the last byte<br>0581| 30\*\* BMI \$60 ; got red.  $0581$  30\*\* BMI

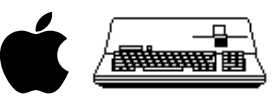

 $\begin{tabular}{lllllllllll} \hline &\multicolumn{3}{l}{\text{\#0FE}} &\multicolumn{3}{l}{\text{\#0FE}} &\multicolumn{3}{l}{\text{\#0FE}} &\multicolumn{3}{l}{\text{\#0FE}} &\multicolumn{3}{l}{\text{\#0FE}} &\multicolumn{3}{l}{\text{\#0FE}} &\multicolumn{3}{l}{\text{\#0FE}} &\multicolumn{3}{l}{\text{\#0F}} &\multicolumn{3}{l}{\text{\#0F}} &\multicolumn{3}{l}{\text{\#0F}} &\multicolumn{3}{l}{\text{\#0F}} &\multicolumn{3}{l}{\text{\#0F}} &$ 0583| A0 FE / LDY<br>0585| B1 CA / \$60<br>0587| AC 7700 - LDY 0587 AC 7700 - LDY MVCNT ;Put it where it belongs!<br>058A 91 CA / STA (ADRLO),Y 058A| 91 CA / STA (ADRLO),Y 058C| A0 00 / \$70 LDY #0 ;Now restore bytes 0 & FE.<br>058E| AD 7500 - LDA TEMP00 058E| AD 7500 - LDA TEMP00 0591| 91 CA / STA (ADRLO),Y 0593| A0 FE / LDY #0FE 0595| AD 7600 - LDA TEMPFE<br>0598| 91 CA / STA (ADRLO), Y 0598 91 CA / STA<br>059A 28 2 PLP 059A 28 2 PLP ; Interupts OK now.<br>059B 20 \*\*\*\* - JSR ADJ\_ADR ; Go fix addre 059B| 20 \*\*\*\* - JSR ADJ\_ADR  $\overline{G}$  fix addresses and count.<br>059E| 4C 1805 - JMP LAST\_PGE  $4C$  1805 - JMP 05A1 5<br>05A1 8D 7700 - MOVIT 05A1| 8D 7700 - MOVIT STA MVCNT ;Number of bytes for transfer. Do byte at a time. PAGE - 27 PROFILE FILE: PROFILE.B.TEXT SOS Profile Driver -- Version 1.30 14-Jan-83 05A7 5 .PAGE<br>05A7 5 :----05A7| 5 ;----------------------------------------------------------------------  $05A7$  5 ;<br> $05A7$  5 ;  $05A7$  5 ; This routine adjusts the count and addresses (indirect and bank  $05A7$  5 ; direct) after each transfer, either byte at a time or psuedo DM 5 ; direct) after each transfer, either byte at a time or psuedo DMA.  $05A7$  5 ;<br>05A7 5 ; Input is MVCNT.  $05A7$  5 ; Input is MVCNT. Only the processor status and accumulator are used.<br> $05A7$  5 ; ADRLO, ADRHI, ADDRDMA, BANKDMA are all assumed to be valid, thus a 05A7| 5 ; ADRLO, ADRHI, ADDRDMA, BANKDMA are all assumed to be valid, thus a<br>05A7| 5 ; call to ARBADR should have taken place before this routine is used.<br>05A7| 5 ; CNTLO, CNTHI should never be less than MVCNT, as no check  $05A7$  5 ;<br>05A7 5 ;-----05A7| 5 ;----------------------------------------------------------------------  $05A7$  5<br>05A7 1  $\begin{array}{|c|c|c|c|c|} \hline 05{\rm A7} & 18 & 2 & {\rm ADJ}\_{\rm ADR} & & & {\rm CLC} \\ \hline 05{\rm A8} & {\rm AD} & 7800 & -{\rm LDA} & & {\rm CNTLO} \\ \hline 05{\rm AB} & {\rm ED} & 7700 & -{\rm SBC} & & {\rm MVCNT} \\ \hline \end{array}$ 05A8 AD 7800 - LDA CNTLO :Adjust count and Addresses<br>05AB ED 7700 - SBC MVCNT :Subtract (MVCNT+1) from co 05AB| ED 7700 - SBC MVCNT ;Subtract (MVCNT+1) from count  $05AB$  8D 7800 - STA CNTLO  $\qquad$  ; and add (MVCNT+1) to address.<br> $05B1$  AD 7900 - LDA CNTHI 05AE 2D 7800 - STA CNTLO<br>05B1 AD 7900 - LDA CNTHI<br>05B4 E9 00 / SBC #0 05B4 E9 00 / SBC #0<br>05B6 8D 7900 - STA CNTHI 05B6| 8D 7900 - STA CNTHI 05B9| A5 CA / LDA ADRLO 05BB| 6D 7700 - ADC MVCNT ;(carry was set) 05BE| 85 CA / STA ADRLO 05C0| A5 CB / LDA ADRHI 05C2| 69 00 / ADC #0 05C4| 85 CB / STA ADRHI 05C6| 2C 7A00 - BIT ADMODE ;Are Bank Wraps possible?<br>05C9| 10\*\* BPL ADJ\_DNE ;Branch if not.  $\begin{array}{lllllllllll} 05\text{C9} & 10^{**} & \text{BPL} & \text{ADJ\_DNE} & \text{? Branch if not.}\\ 05\text{CB} & \text{C9 81 / CMP} & \text{\#081} & \text{?Time to Adju}\\ 05\text{CD} & 90^{**} & \text{BCC} & \text{ADJ\_BNK} & \text{?Branch if not.} \end{array}$ 05CB| C9 81 / CMP #081 ;Time to Adjust for Wrap? 05CD| 90\*\* BCC ADJ\_BNK ;Branch if not. 05CF| 29 7F / AND #07F ;Otherwise strip hi bit, add 1 to<br>05D1 RE CB14 - TNC STSADR ; bank pair selected indirect 05D1 EE CB14 - INC SISADR ; bank pair selected indirect 05D4 85 CB / ADJ\_BNK STA ADRHI 05D4| 85 CB / ADJ\_BNK STA ADRHI 05D6| AD CB14 - LDA SISADR 05D9| 8D 7400 - STA BANKDMA 05DC| A5 CB / LDA ADRHI  $\begin{tabular}{|c|c|c|c|} \hline 05DE & 18 & 2 CLC \\ 05DF & 69 & 20 & / ADC \\ 05E1 & C9 A0 & / CMP \\ \hline \end{tabular}$ 05DF| 69 20 / ADC #20 ;Add \$20 for bank address equiv. 05E1| C9 A0 / CMP #0A0 ;Next bank? 05E3| 90\*\* BCC ADJ\_DNE ;Branch if not. 05E5| 29 7F / AND #07F ;Address range must be within 20-9F 05E7| EE 7400 - INC BANKDMA  $05EA$  8D 7300 - ADJ DNE STA ADDRDMA  $i$ Save absolute address for DMA 05ED| 60 2 RTS PAGE - 28 PROFILE FILE: PROFILE.B.TEXT SOS Profile Driver -- Version 1.30 14-Jan-83  $05EF$  5 .PAGE<br>05EE 5 :----05EE| 5 ;---------------------------------------------------------------------- 05EE 5<br>05EE 5 05EE 5 ; The move routines read or write data byte at a time. Input varibles<br>05EE 5 ; are ADRLO, ADRHI and MVCNT, none of which are modified (that is done<br>05EE 5 ; by ADJADR). All registers are used. Also SLOTX must contai  $05EE$  5<br> $05EE$  5 05EE| 5 ;---------------------------------------------------------------------- 05EE<br>05EE<br>05EE 05EE 08 2 MOVE PHP<br>05EF 78 2 SEI 05EF| 78 2 SEI 05F0| AE 6900 - LDX SLOTX ;Get index to device locations.<br>05F0| AE 6900 -  $\uparrow$  +0 05F3 A0 00 / LDY<br>05F5 AD DFFF -<br>05F8 09 80 / ORA 05F5| AD DFFF - LDA E\_REG 05F8| 09 80 / ORA #80 ;or in 1 MHz bit 05FA| 8D DFFF - STA E\_REG 05FD| 2C 7B00 - BIT DATDIR ;Read or write? 0600| 10\*\* BPL MOVIN ;Branch if read. 0602 5<br>0602 B1 CA / MOVOUT 0602 B1 CA / MOVOUT LDA (ADRLO), Y *i*Move data to Z8 RAM<br>0604 9D 80C0 - STA WR\_PORT, X  $\begin{array}{c|cccc}\n0602 & \text{B1 CA} & \text{MNOVOUT} \\
0604 & 9D 80C0 & - STA & \text{WR\_PORT} \\
0607 & CC 7700 & - CPY & \text{MVCNT} \\
060A & F0** & BEQ & \text{MVDONE}\n\end{array}$ 0607 CC 7700 - CPY MVCNT ;Done with Write?<br>060A F0\*\* BEQ MVDONE ;Branch if done. 060A F0\*\* BEQ MVDONE *;*Branch if done.<br>060C C8 2 INY 060C C8 2 INY<br>060D D0F3 BNE MOVOUT ;Branch always taken.

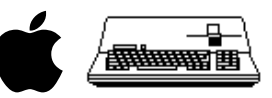

 $060F$  5<br>060F BD 81C0 - MOVIN  $060\mathrm{F}$  BD 81C0 - MOVIN LDA RD\_PORT, X ;Get data from Z8 RAM 0612 91 CA / STA (ADRLO), Y 0612| 91 CA / STA (ADRLO),Y 0614| CC 7700 - CPY MVCNT 0617| F0\*\* BEQ MVDONE 0619 C8 2 INY<br>061A DOF3 BNE DOF3 BNE MOVIN ;Branch always. 061A DOF3 BNE<br>061C 5<br>061C 20 4101 -MVDONE JSR S2M ;back to 2 MHz 061F| 28 2 PLP 0620| 60 2 RTS PAGE - 29 PROFILE FILE: PROFILE.B.TEXT SOS Profile Driver -- Version 1.30 14-Jan-83  $0621$  5 .PAGE<br>0621 5 :---<br>0621 5 : 0621| 5 ;----------------------------------------------------------------------  $\begin{array}{c|c} 0621 & 5 \\ 0621 & 5 \end{array}$  $0621$  | 5 ; This routine arbitrates the initial user's address in terms of both 0621 | 5 ; indirect and absolute bank address in terms the initial states for 0621 | 5 ; indirect and absolute bank address. It sets the initial states for<br>0621 | 5 ; ADRLO, ADRHI, ADDRDMA, BANKDMA, and ADMODE = ADMODE's bit 7 is set<br>0621 | 5 ; if extented addressing is used, otherwise it is reset ( 0621| 5 ; is the page address resulting within the 6502 address space, the 0621| 5 ; low address is always the same as ADRLO.  $\begin{array}{c|cc} 0621 & 5 & i \\ 0621 & 5 & i \end{array}$ 0621| 5 ;----------------------------------------------------------------------  $0621$  5<br>0621 A 0621 A5 C2 / ARBADR LDA SOS\_BUF ;Get strait indirect address moved 0623 85 CA / STA ADRLO 0623| 85 CA / STA ADRLO 0625| 8D 6F00 - STA ORGADR 0628| A5 C3 / LDA SOS\_BUF+1 062A| 85 CB / STA ADRHI 062C| 8D 7000 - STA ORGADR+1 062F| 8D 7300 - STA ADDRDMA  $\begin{array}{c|ccccc} 062\mathrm{F} & \text{8D} & 7300 & - & \text{STA} & & \text{ADDRDMA} \\ 0632 & \text{AD} & \text{C314} & - & \text{LDA} & & \text{SOS\_XPAGE+SOS\_BUF}+1 \\ 0635 & \text{8D} & \text{CB14} & - & \text{STA} & & \text{SISADR} \\ \end{array}$ 0635 8D CB14 - STA SISADR<br>0638 8D 7100 - STA ORGENK 0638| 8D 7100 - STA ORGBNK 063B| 8D 7A00 - STA ADMODE 063E| 10\*\* BPL NOBANK ;Branch if load into current bank. 0640| 29 0F / AND #0F 0642| 8D 7400 - STA BANKDMA  $0645$  49 OF / EOR #0F :Now test for special bank (F)  $0647$   $F0**$  BEO BANK0 0647| F0\*\* BEQ BANK0 0649| A5 C3 / LDA SOS\_BUF+1 064B| 10\*\* BPL \$010 064D| 29 7F / AND #7F ;Subtract \$80 from high byte 064F| EE 7400 - INC BANKDMA ; and increment bank number  $\begin{array}{|l|l|l|} \hline 064\mathrm{F} & \mathrm{EE} & 7400\; - \;\mathrm{INC} & \mathrm{BANKDMA} \\ 0652& 18\; 2\;\pm010 & \mathrm{CLC} \\ 0653& 69\; 20\; / \;\mathrm{ADC} & \# 20 \\ 0657 & \mathrm{CE} & \mathrm{C} & \mathrm{DC} \end{array}$ 0653| 69 20 / ADC #20 ;Convert to absolute address 0655| 8D 7300 - STA ADDRDMA 0658| 60 2 RTS 0659 5<br>0659 A 0659 AD EFFF - NOBANK LDA BANK\_REG ;Use current bank as bank select<br>065C 29 OF / AND #OF ; for DMA purposes.<br>065E 8D 7400 - BANKO STA BANKDMA 065C| 29 0F / AND #0F ; for DMA purposes. 065E| 8D 7400 - BANK0 STA BANKDMA 0656 8D 7400 - BARNO DE STA BELLEMAN DESCRIPTION OF A DISCRIPTION OF STA BELLEMIN DESCRIPTION OF STA ADMODE (1<br>0664 60 2 RTS (1990 - 1990 - 1991) bank wrapping required. bank wrapping required. PAGE - 30 PROFILE FILE: PROFILE.B.TEXT SOS Profile Driver -- Version 1.30 14-Jan-83  $0665$  5 .PAGE<br>0665 5 :----0665| 5 ;---------------------------------------------------------------------- 0665<br>0665 0665 | 5 ; In order to perform psuedo DMA, the call to ROM must be outside the<br>0665 | 5 ; Bank. This routine sets up the Z\_REG and loads the X register with<br>0665 | 5 ; the bank desired before calling DO\_DMA which has been 0665| 5 ; page 2. It also disables interupts for the duration (up to 256 usec) 0665| 5 ; of the transfer.  $0665$  5<br>0665 5 0665| 5 ;----------------------------------------------------------------------  $0665$  5<br>0665 08 2 GO DMA 0665 | 08 2 GO\_DMA PHP : Save interupt status<br>0666 | 78 2 SEI : No interupts for now. 0666| 78 2 SEI ;No interupts for now. 0667 AD DFFF - LDA E\_REG : And no NMI's either!!!<br>066A 48 2 PHA 0666<br>
0666<br>
0667<br>
066A<br>
48 2 PHA<br>
066B<br>
29 24 / AND 066B| 29 24 / AND  $+24$  ;Switch out I/O also.<br>066D| 09 8B / ORA  $+8B$  ;And write protect up<br>066F| 8D DFFF - STA EREG %We know that is a more in the set of the set of the set of the set of the set of the set of the set of the set of the set of the set of the set of the set of the set of the set of the set of the set of the set of the set  $\begin{array}{lllllll} 066\mathrm{B} & 29 & 24 & \text{/ AND} & \#24 \\ 066\mathrm{D} & 09 & 8\mathrm{B} & \text{/ ORA} & \#8\mathrm{B} \\ 066\mathrm{F} & 8\mathrm{D}~\mathrm{DFFF} & -~\mathrm{STA} & & \underline{\mathrm{E\_REG}} \\ 0672 & \text{AD}~7300 & -~\mathrm{LDA} & & \text{ADDRDMA} \end{array}$ 0672| AD 7300 - LDA ADDRDMA ;Set Z\_REG to DMA page address 0675| 8D D0FF - STA Z\_REG 0678| AE 7400 - LDX BANKDMA 067B AD 9100 - LDA DMA\_CNT<br>067E 38 2 SEC 067E| 38 2 SEC 067F| 20 F018 - JSR DO\_DMA 0682 68 2 PLA <sup>T</sup> ; Restore NMI state.<br>0683 8D DEEE - STA E REG 0683 8D DFFF - STA E\_REG<br>0686 A9 18 / LDA #SOS ZPAGE 0686| A9 18 / LDA #SOS\_ZPAGE ;Restore proper zero page. 0688| 8D D0FF - STA Z\_REG 068B| 28 2 PLP ;Restore interupts 068C| 60 2 RTS PAGE - 31 PROFILE FILE: PROFILE.B.TEXT SOS Profile Driver -- Version 1.30 14-Jan-83 068D| 5 .PAGE

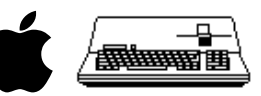

068D| 5 ;----------------------------------------------------------------------  $068D$  5 ;<br>068D 5 ; 068D  $\begin{bmatrix} 5 \\ 5 \end{bmatrix}$ ; The following are routines for handling the communications protocol 068D  $\begin{bmatrix} 5 \\ 1 \end{bmatrix}$ ; of sending commands, and receiving result codes  $\frac{6}{5}$  ; of sending commands, and receiving result codes.  $068D$  5 ;<br>068D 5 ; 068D| 5 ;----------------------------------------------------------------------  $068D$  5 ;<br>068D 5 ; 068D | 5 ; SNDCMD performs a CMD-BSY handshake with the Z8 and checks for a 068D | 5 ; correct response. If the Z8 responds with an incorrect code, a 068D| 5 ; correct response. If the Z8 responds with an incorrect code, a 068D| 5 ; 'no go' code is sent by the Apple and the handshake is retried 068D| 5 ; up to 2 times. On return, Carry=1 means a handshake timeout or 068D| 5 ; 'no go' code is sent by the Apple and the handshake is retried<br>068D| 5 ; up to 2 times. On return, Carry=1 means a handshake timeout or<br>068D| 5 ; three retries attempted. A non-zero return means an incorrect 068D  $\begin{array}{|l|l|} 5 & ; & \text{response from the } 28 \text{ that may be retrieved.} \end{array}$  $\begin{array}{|c|c|c|c|c|} \hline 068D & 5 & ; \ \hline 068D & 5 & ; -- \ \hline \end{array}$ 068D| 5 ;----------------------------------------------------------------------  $068D$  5<br>068D 0 068D 08 2 SNDCMD PHP<br>068E 78 2 SEI 068E| 78 2 SEI 068F| AD DFFF - LDA E\_REG 0692| 09 80 / ORA #80 ;or in 1 MHz bit 0694 8D DFFF - STA E\_REG 0697| 28 2 PLP 0698| 20 \*\*\*\* - JSR WAITBSYLO 069B| B0\*\* BCS SENDERR ;error exit if BSY isn't low<br>069B| B0\*\* BCS SENDERR 5SETCMDLN ;raise cmd<br>06A0| 20 \*\*\*\* - JSR WAITBSYHI ;wait for bsy to go hi 069D| 20 \*\*\*\* - JSR SETCMDLN ;raise cmd 06A0 20 \*\*\*\* - JSR WAITBSYHI ;wait for bsy to go hi<br>06A3 B0\*\* BCS SENDERR ;timeout 76A5 BC 81C0 - LDY RD\_PORT, X ;read response byte fr  $\begin{array}{c|cc}\n06A3 & BD** & BCS & S \\
06A5 & BC & 81C0 - LDY\n\end{array}$ 06A5| BC 81C0 - LDY RD\_PORT, X iread response byte from Z8<br>06A8| C4 D2 / CPY RSPNS icorrect? 06A8| C4 D2 / CPY RSPNS ;correct?<br>06AA| F0\*\* BEQ CONT ;yes if taken 06AA| F0\*\* BEQ CONT ;yes if taken 06AC| A9 02 / LDA #2 06AE| 8D 8900 - STA BAD\_RESPONSE 06B1| 0D 8500 - ORA STATUS3 06B4| 8D 8500 - STA STATUS3 06B7| A9 AA / LDA 10141033<br>06B7| A9 AA / LDA #0AA ;tell Z8 that response not OK<br>06B9| 20 \*\*\*\* - JSR BSYACK ;drop cmd, wait for bsy to 9<br>06BC| B0\*\* BCS SENDERR ;timeout on bsy going lo BSYACK : drop cmd, wait for bsy to go lo<br>SENDERR : timeout on bsy going lo 06BC B0\*\* BCS SENDERR ;timeout on bsy going lo<br>06BE E6 D1 / INC CMD\_RTRYCNT ;bump retry count for b 06BE $\,$  E6 D1 / INC  $\,$  CMD\_RTRYCNT  $\,$  ; bump retry count for bad response 06C0  $\,$  A4 D1 / LDY  $\,$  CMD\_RTRYCNT 06BE BO<sup>AA</sup> BCS<br>
06BE E6 D1 / INC<br>
06C0 A4 D1 / LDY<br>
06C2 C0 02 / CPY<br>
06C4 BO<sup>\*\*</sup> BCS 06C2 C0 02 / CPY #2 ;2 retries yet?<br>06C4 B0\*\* BCS SENDERR ;yes if taken 06C4 B0\*\* BCS SENDERR *i*yes if taken<br>06C6 60 2 RTS 06C6| 60 2 RTS 06C7 5<br>06C7 A9 55 / CONT  $06C7$  A9 55 / CONT LDA #055 *indicate good response*  $06C9$  20 \*\*\*\* - JSR BSYACK 06C9| 20 \*\*\*\* - JSR BSYACK 06CC| B0\*\* BCS SENDERR ;bsy timeout 06CC B0\*\* BCS SENDERR : bsy timeout<br>06CE A9 00 / LDA #0 ;indicate good return to caller<br>06D0 60 2 SENDERR RTS 60 2 SENDERR  $06D1$  5<br>06D1 5  $06D1$ <br> $06D1$ 06D1| 5 06D1| A0 00 / WAITBSYHI LDY #0 ;set .5sec timeout 06D3| 84 CE / STY TIMOUT PAGE - 32 PROFILE FILE: PROFILE.B.TEXT SOS Profile Driver -- Version 1.30 14-Jan-83 06D5 18 2 CLC<br>06D6 AE 6900 -06D6| AE 6900 - LDX SLOTX 06D9| BD 82C0 - ALOOP LDA BUSY,X 06DC| 10\*\* BPL BSYHIRET ;done if taken<br>06DE| 88 2 DEY  $06DE$  88 2 DEY 06DF D0F8 BNE ALOOP<br>06E1 C6 CE / DEC TIMOUT 06E1 C6 CE / DEC TIMO<br>06E3 D0F4 BNE ALOOP  $06E3$  DOF4 BNE<br>06E5 38 2 SEC 06E5| 38 2 SEC ;timeout 06E6| 60 2 BSYHIRET RTS 06E7 5<br>06E7 80 01 / WATTBSYLO 06E7| A0 01 / WAITBSYLO LDY #1 06E9| AD 8000 - LDA LONGWAIT 06EC| F0\*\* BEQ \$10<br>06EE| A0 10 / LDY #10  $\begin{array}{llllllll} 06 \text{EE} & \text{A0 10 / LDY} & \text{\#10} & \text{\quad} & \text{iset up for 8 second wait max.} \\ 06 \text{F0} & \text{8C 8100 - $10} & \text{STY} & \text{WAITTIME} \\ 06 \text{F3} & \text{A0 00 / LDY} & \text{\#0} & \text{\quad} & \text{iset } & \text{Seec } + \text{linear } + \text{linear}. \end{array}$  $\begin{array}{|c|c|c|c|c|}\n \hline\n 06F0 & 8C & 8100 & - $10\n \hline\n 06F3 & A0 & 00 & / LDY\n \end{array}$  $06F3$  A0 00 / LDY  $#0$  ;set .5sec timeout 06F5 84 CE / STY TIMOUT 06F3<br>
06F5<br>
06F5<br>
06F7<br>
18 2 CLC 06F7 18 2 CLC<br>06F8 AE 6900 -06F8| AE 6900 - LDX SLOTX 06FB| BD 82C0 - BLOOP LDA BUSY,X 06FE| 30\*\* BMI BSYLORET ;done if taken<br>0700 88 2 DEY 0700 88 2 DEY<br>0701 DOF8 BNE 0701 DOF8 BNE BLOOP<br>0703 C6 CE / DEC TIMOUT 0703 C6 CE / DEC TIMO<br>0705 D0F4 BNE BLOOP 0705 DOF4 BNE BLOOP<br>0707 CE 8100 - DEC WAITTIME 0707 CE 8100 - DEC WARD OT MAIN CHARGE BLOOP 070A| D0EF BNE BLOOP 070C| 38 2 SEC ;timeout 070D| 60 2 BSYLORET RTS  $070E$  5 070E| 5 ;----------------------------------------------------------------------  $\begin{bmatrix} 070E & 5 & i \\ 070E & 5 & i \end{bmatrix}$ 070E 5 ; SND\_CMDBYTES sends the command string to widget.<br>070E 5 ; Enter with cmd=bsy=lo Error return if get parit 5 ; Enter with cmd=bsy=lo. Error return if get parity error - Carry = 1  $\frac{5}{100}$  $070E$  5 ; 070E| 5 ;----------------------------------------------------------------------

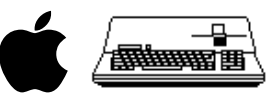

 $070E$ 070E| 5<br>
070E| 20 \*\*\*\* - SND\_CMDBYTES JSR SETUPWRITE ;get in proper state<br>
0711| AD 7C00 - LDA 28CMD ;send command string - cmd, blockhi<br>
0714| 9D 80C0 - STA WR\_PORT,X ;blocklo, retries, retry threshold<br>
0717| AD 7E00 - ID 0711 AD 7C00 - LDA 28CMD ;send command string - cmd, blockhi<br>0714 9D 80C0 - STA WR PORT.X ;blocklo, retries, retry threshold 0714 9D 80C0 - STA WR\_PORT, X iblocklo, retries, retry threshold<br>0717 AD 7E00 - LDA MSBLOCK 0714 9D 80C0 - STA WR\_PORT, X<br>
0717 AD 7E00 - LDA MSBLOCK<br>
071A 9D 80C0 - STA WR\_PORT, X 071A 9D 80C0 - STA WR\_POR<br>071D A5 D5 / LDA BLOCKHI 071D| A5 D5 / LDA BLOCKHI 071F| 9D 80C0 - STA WR\_PORT,X 0722 A5 D4 / LDA BLOCKLO<br>
0724 9D 80C0 - STA WR\_PORT, X<br>
0727 A5 CF / LDA RTRYCNT 0724| 9D 80C0 - STA WR\_PORT,X 0727| A5 CF / LDA RTRYCNT 0729| 9D 80C0 - STA WR\_PORT, X<br>072C A5 D0 / LDA RTRYTHRESH 072C| A5 D0 / LDA RTRYTHRESH 072E| 9D 80C0 - STA WR\_PORT,X 0731 20 \*\*\*\* - JSR SETUPREAD ;finish writing last byte and 0734 20 \*\*\*\* - JSR CHKPARITY ;check for parity error icheck for parity error  $\begin{array}{|c|c|c|c|c|}\n 0734 & 20 & \text{***} & -\\ \hline\n 0737 & 60 & 2 & \text{RTS} & \end{array}$ PAGE - 33 PROFILE FILE: PROFILE.B.TEXT SOS Profile Driver -- Version 1.30 14-Jan-83  $0738$  5 .PAGE<br>0738 5 :----0738| 5 ;----------------------------------------------------------------------  $\begin{bmatrix} 0738 \\ 0738 \end{bmatrix}$ 0738  $\frac{1}{5}$  ; GETSTAT retrieves the status bytes from widget. The one-byte 0738  $\frac{1}{5}$  ; result code is returned in Y 0738  $\begin{bmatrix} 5 & ; \text{result code is returned in Y.} \\ 5 & ; \end{bmatrix}$  $\begin{array}{c|c} 0.738 & 5 & ; \\ 0.738 & 5 & ; \end{array}$ 0738| 5 ;----------------------------------------------------------------------  $\begin{array}{c} 0738 \\ 0738 \end{array}$  $\begin{array}{ccc} 0.738\\ 0.738 \end{array}$  AE 6900 - GETSTAT LDX SLOTX ;get slot # 073B 08 2 PHP 073B| 08 2 PHP 073C| 78 2 SEI 073D AD DFFF - LDA E\_REG<br>0740 09 80 / ORA #80<br>0742 8D DFFF - STA E\_REG 0740 09 80 / ORA  $#80$  ior in 1 MHz bit 0742 8D DFFF - STA EREG 0742| 8D DFFF - STA E\_REG 0745| 28 2 PLP 0746| BD 81C0 - LDA RD\_PORT,X 0749| 8D 8300 - STA STATUS1 074C| BD 81C0 - LDA RD\_PORT,X 074F| 8D 8400 - STA STATUS2 0752| BD 81C0 - LDA RD\_PORT,X 0755 48 2 PHA<br>0756 BD 81C0 -0756| BD 81C0 - LDA RD\_PORT,X 0759| 8D 8600 - STA STATUS4 075C| 20 \*\*\*\* - JSR CHKPARITY 075F 68 2 PLA<br>0760 0D 8700 -0760| 0D 8700 - ORA PARITY\_ERR 0763| 0D 8900 - ORA BAD\_RESPONSE 0766| 0D 8800 - ORA RESET\_FLAG 0769| 8D 8500 - STA STATUS3 076C| AD 8300 - LDA STATUS1  $076F$  60 2 RTS<br>0770 5  $\begin{bmatrix} 0770 \\ 0770 \end{bmatrix}$ 0770| 5 ;---------------------------------------------------------------------- 0770| 5 ; 0770| 5 ; CHKPARITY checks the parity error line and shifts it into Carry, so 0770  $\begin{vmatrix} 5 & ; & \text{Carry} = 1 \text{ is a parity error on return to caller.} \end{vmatrix}$  $\begin{array}{c|cc} 0770 & 5 & ; \ 0770 & 5 & ; \end{array}$ 0770| 5 ;---------------------------------------------------------------------- 0770| 5 0770| AE 6900 - CHKPARITY LDX SLOTX 0773| BD 82C0 - LDA BUSY,X ;get parity error - on bit 6 0776| 9D 83C0 - STA CLR\_PARITY,X ;clear it for next transfer 0779 0A 2 ASL A<br>077A 0A 2 ASL A<br>077P 0011  $077A$  0A 2 ASL A<br> $077A$  0A 2 ASL A  $07A$  ishift it into carry<br> $077R$  90\*\* RCC 310 077B| 90\*\* BCC \$10<br>077D| A9 01 / LDA #1<br>077F| 8D 8700 - STA PARITY\_ERR<br>0782| 0D 8500 - ORA STATUS3 0785| 8D 8500 - STA STATUS3 JMP S2M : exit via setting 2 MHz mode PAGE - 34 PROFILE FILE: PROFILE.B.TEXT SOS Profile Driver -- Version 1.30 14-Jan-83 078B 5 .PAGE<br>078B 5 :-----078B| 5 ;---------------------------------------------------------------------- 078B| 5 ; 078B| 5 ; SETUPWRITE sets CRW and DATRW lo on the Apple /// interface board 078B  $\begin{array}{|l|l|} 5 & ; & \text{to prepare} \end{array}$  for a write operation to widget 078B  $\begin{array}{|l|l|} 5 & ; & \end{array}$  $\begin{bmatrix} 078B \\ 078B \end{bmatrix}$ 078B| 5 ;---------------------------------------------------------------------- 078B 078B A0 01 / SETUPWRITE LDY #SETWRT<br>078D 08 2 PHP 078D<br>078E 78 2 SEI 078E 78 2 SEI<br>078E AD DEEE -078F| AD DFFF - LDA E\_REG 0792| 09 80 / ORA #80 ;or in 1 MHz bit 0794| 8D DFFF - STA E\_REG<br>0797| 28 2 PLP<br>0798| B1 CC / LDA (INDRCN),Y iset crw lo<br>079A| A0 03 / SET\_WRITEDIR LDY #RWLO<br>079C| B1 CC / LDA (INDRCN),Y iset datarw lo<br>079E| 60 2 RTS 079F| 5

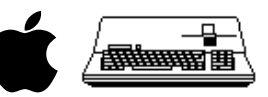

```
079F 5<br>079F A
079F| A0 05 / SETUPREAD LDY #SETRD
07A1 08 2 PHP<br>07A2 78 2 SEI
07A2 78 2 SEI<br>07A3 AD DFFF -
\begin{array}{|l|l|} 07 \texttt{A}3 & \texttt{AD DFFF} & -\texttt{LDA} & \texttt{E\_REG} \\ 07 \texttt{A}6 & 09 & 80 & / \texttt{ORA} & \texttt{\#80} \end{array}07A6| 09 80 / ORA #80 ;or in 1MHz bit
07A8| 8D DFFF - STA E_REG
07AB| 28 2 PLP
07AC| B1 CC / LDA (INDRCN),Y ;set crw hi
07AE| A0 07 / LDY #RWHI
07B0| B1 CC / LDA (INDRCN),Y ;set datarw hi
07B2| 60 2 RTS
PAGE - 35 PROFILE FILE: PROFILE.B.TEXT SOS Profile Driver -- Version 1.30 14-Jan-83
07B3 5 .PAGE<br>07B3 5 ;-----
07B3| 5 ;----------------------------------------------------------------------
07B3 5 ;<br>07B3 5 ;
07B3| 5 ; BSYACK completes the cmd-bsy handshake by outputting the response
07B3| 5 ; byte to widget, dropping cmd, and waiting for bsy to go lo. 
07B3 5 ; Enter with the widget response ($55 or $AA) in A.<br>07B3 5 ;
07B3 5 ;<br>07B3 5
              07B3| 5 ;----------------------------------------------------------------------
07B307B3| 9D 80C0 - BSYACK STA WR_PORT,X ;store response byte
07B6| 20 9A07 - JSR SET_WRITEDIR ;enable bus out to widget
07B9| 20 **** - JSR NTCMDLN1 ;drop cmd
07B9 20 **** - JSR NTCMDLN1<br>
07BC 20 E706 - JSR WAITBSYLO<br>
07BF 20 9F07 - JSR SETUPREAD
07BF| 20 9F07 - JSR SETUPREAD ;restore read state
07C2| 4C 4101 - JMP S2M ;exit via setting 2 MHz mode
07C2 4C 4101 - JMP<br>07C5 5<br>07C5 5
07C5<br>07C5
07C5| 20 9F07 - NOTCMDLN JSR SETUPREAD<br>07C8| A0 00 / NTCMDLN1 LDY #NOTCMD<br>07CA| B1 CC / LDA (INDRCN),Y
07CC| 60 2 RTS
07CD<br>07CD
07CD| 20 9F07 - SETCMDLN JSR SETUPREAD
07D0| A0 04 / LDY #SETCMD
07D0 A0 04 / LONGING (INDRCN), Y<br>07D2 B1 CC / LDA (INDRCN), Y<br>07D4 60 2 RTS
          60 2 RTS
07D5<br>07D5
07D5| A9 04 / RESET_PIPPIN LDA #4
07D7| 8D 8800 - STA RESET_FLAG
07DA| 0D 8500 - ORA STATUS3
07DA 0D 8500 - ORA STATUS3<br>
07DD 8D 8500 - STA STATUS3<br>
07E0 A0 0C / LDY
07E0 A0 0C / LDY #RST<br>07E0 A0 0C / LDY #RST
07E2| 08 2 PHP
07E3| 78 2 SEI
07E4| AD DFFF - LDA E_REG
07E7| 09 80 / ORA #80 ;or in 1 MHz bit
07E9| 8D DFFF - STA E_REG
07EC| 28 2 PLP
07ED| B1 CC / LDA (INDRCN),Y
07EF| A0 25 / LDY #25
07F1| 88 2 $10 DEY
07F2| D0FD BNE $10
07F4| A0 08 / LDY #CLRRST
07F6| B1 CC / LDA (INDRCN),Y ;clear reset
07F8 4C 4101 - JMP S2M sexit via setting 2 MHz mode
07FB| 5 
07FR 5 RMDPAGE - 36 PROFILE FILE: SYMBOLTABLE DUMP
AB - Absolute LB - Label UD - Undefined MC - Macro
RF - Ref DF - Def PR - Proc FC - Func
PB - Public PV - Private CS - Consts
ADDRDMA LB 0073| ADJADR LB 05A7| ADJBNK LB 05D4| ADJDNE LB 03AF| ADMODE LB 0072| ADRHI AB 0027| ADADREO LB 0153<br>PADRESPO LB 0693| BANKO LB 0652| PANKDMA LB 0674| BANKREO AB PTER<sup>I</sup> BLKKTRYC AB 0003| BLOCKH AB 0005| BADREO
ALLOCSIR AB 1913) ALGOOP LE 06D9) ARBADR LE 0621| BADEXIT LE 03AF | BADOLDDA AB 0027 | BADOP LE 0163| BADREQ LE<br>BADRESPO LE 0689| BANKO LE 065E| BANKDMA LE 0074| BANKREG AB FFEF| BLKRTRYC AB 00D3| BLOCKHI AB 00D5| BLOCKLO 
DEALCSIR AB 1916| DEVTYPE AB OOD1| DIBBLOCK LB OO59| DIBDCBCN LB OO5F| DIBDNUM1 LB OO53| DIBENTRY LB OO41| DIBLINK1 LB OO3F<br>DIBMID1 LB OO5B| DIBNAME1 LB OO43| DIBRLS1 LB OO5D| DIBSLOTI LB OO54| DIBSUBTY LD OO57| DEOTO56| D
DREAD LB 03C2| DREPERAT LB 03C2| DRERRI LB 0364| DSTATUS LB 01D9| DRERRI LB 0441| PDCONTRO LB 0214| PONMATUS LB 03C2| DREPER SIDE CONTRO LB 03C2| CETSITAT LB 0702| ERROR DREPATTES LB 0202| STETSITAT LB 0702| SCONTRO LB 07
RWHI AB 0005 | RWLO AB 0003 | SZTUPNE LB 078B | SETWETTE LB 079A | SETWET AB 0001 | SETCHO AB 0005 | STETODOM AB 0005 | SETUPNE LB 079B | SETUPNE LB 078B | SETWETTE LB 079A | SETWETTE AB 0001 | STEADDR AB 0005 | STERANK LB
ERRE AB 0003| SENTABLE LB 0799P AB 0002| EST. AB 0002| EST. AB 0002| WARRETR AB 002 NOT THE AB DOOR STETT AB 0005| STREAMS AB 14CB SENTABLE AB 2003| SENTABLE LB 0799P SET TO 78 SECONDER AB 2003| STREAMS AB 14CB SERVINT AB
WRTVER LB 0061| XBADOP AB 0026| XBLKNUM AB 002D| XBYTECNT AB 002C| XCTLCODE AB 0021| XIOERROR AB 0027| XNODRIVE AB 0028<br>XNORESRC AB 0025| XNOWRITE AB 002B| XREQCODE AB 0020| Z8CMD LB 007C| ZREG AB FFD0|
```
PAGE - 37 PROFILE FILE: SOS Profile Driver -- Version 1.30 14-Jan-83

Apple /// ProFile Hard Disk Driver 1.30 Source Code Listing --- 36 / 37

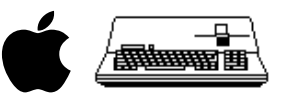

Current minimum space is 21598 words.

Assembly complete: 1453 lines 0 Errors flagged on this Assembly

###